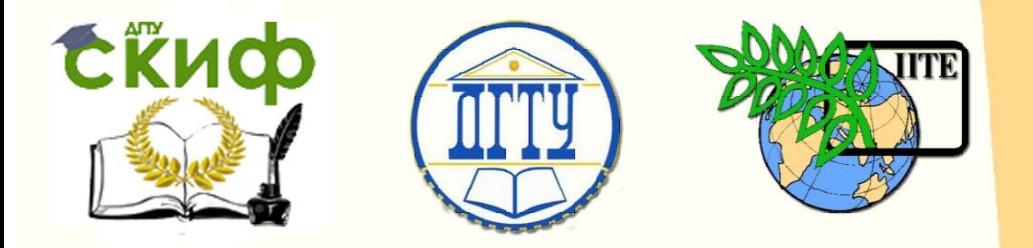

ДОНСКОЙ ГОСУДАРСТВЕННЫЙ ТЕХНИЧЕСКИЙ УНИВЕРСИТЕТ

УПРАВЛЕНИЕ ДИСТАНЦИОННОГО ОБУЧЕНИЯ И ПОВЫШЕНИЯ КВАЛИФИКАЦИИ

Кафедра «Программное обеспечение вычислительной техники и автоматизированных систем»

## **Учебно-методическое пособие** по дисциплине

# **«ПРОГРАММИРОВАНИЕ ПОД ПЛАТФОРМУ .NET»**

Автор Долгов В.В.

Ростов-на-Дону, 2018

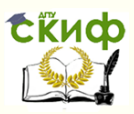

## **Аннотация**

Учебно-методическое пособие предназначено для студентов очной формы обучения направления 09.03.04 «Программная инженерия».

## **Авторы**

доцент, к.т.н., зав.каф. ПОВТиАС Долгов В.В.

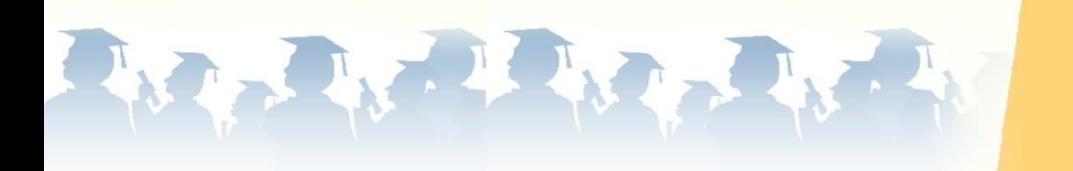

Управление дистанционного обучения и повышения квалификации

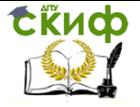

Программирование под платформу .NET

## **Оглавление**

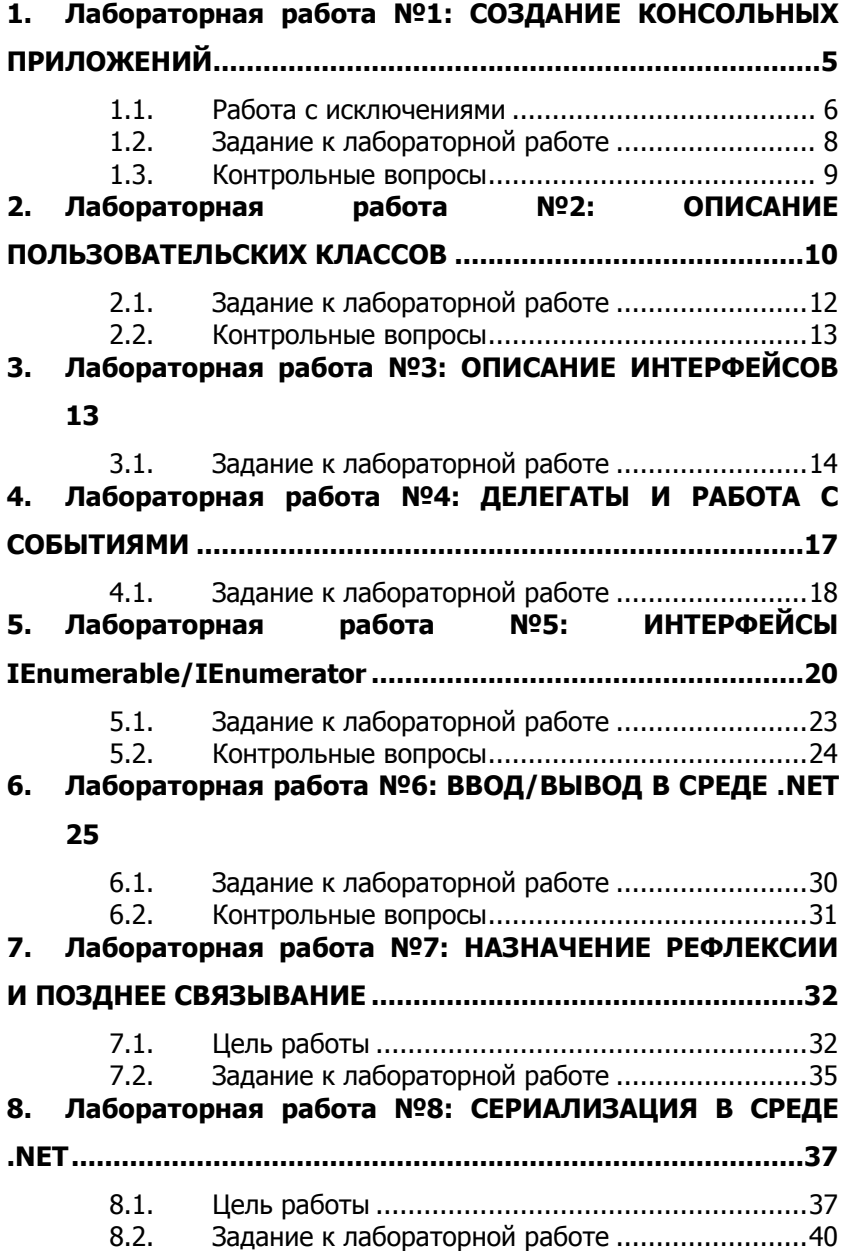

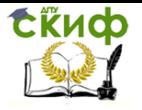

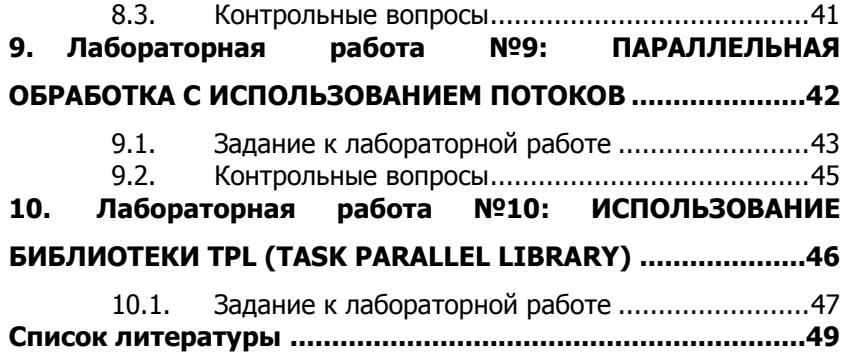

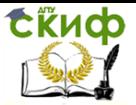

## <span id="page-4-0"></span>1. ЛАБОРАТОРНАЯ РАБОТА №1: СОЗДАНИЕ **КОНСОЛЬНЫХ ПРИЛОЖЕНИЙ**

Для создания консольного приложения в среде Visual Studio 2015 необходимо указать специальный тип проекта - «Console Application». В этом случае при запуске проекта система будет создавать текстовое консольное окно вместо графического окна. Для ввода/вывода в таком окне используются функции, описанные в специальном классе Console пространства имен System. Основные методы и свойства этого класса приведены в табл. 1. Стоит обратить особое внимание, что в среде отсутствуют средства непосредственного ввода чисел, а весь ввод рассматривается как строковая информация. Для преобразования строковых данных в тип, необходимый программе обычно используют либо методы семейства Parse (описанные у многих типов данных), либо возможностями специального класса Convert.

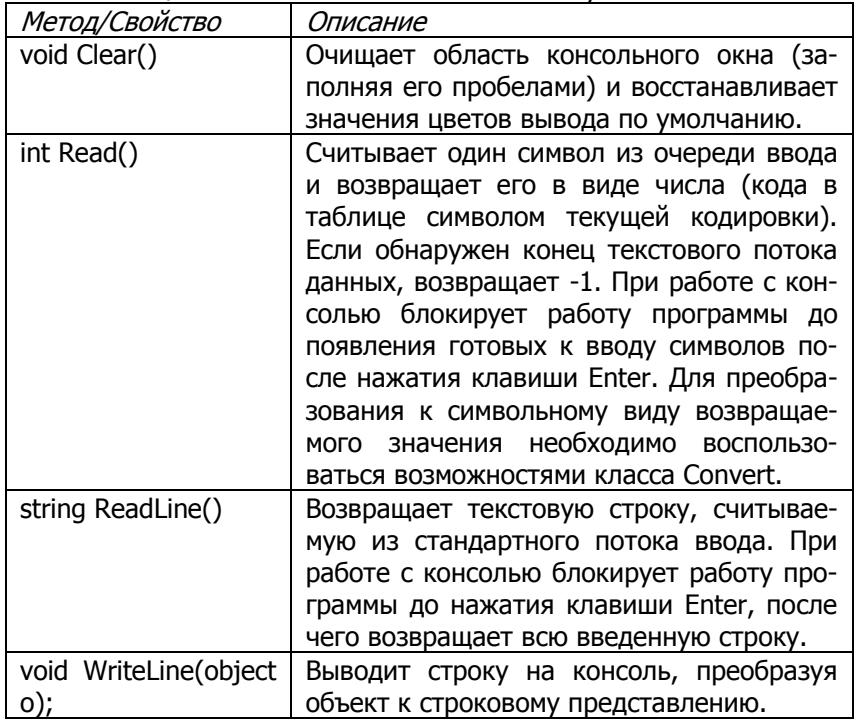

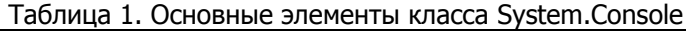

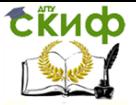

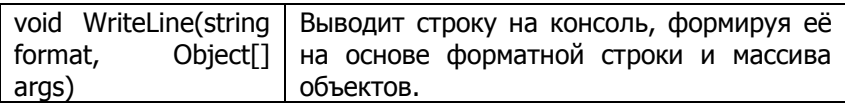

#### $1.1.$ Работа с исключениями

<span id="page-5-0"></span>Исключение представляет собой ошибку или непредвиденную ситуацию, происходящую в процессе выполнения программы. На сегодняшний день исключения являются основным способом обработки ошибок, возникающих в программах, и в языке С# их обработка основывается на четырех ключевых словах: try, catch, throw и finally.

```
trv
₹
 блок команд, в котором может возникнуть ошибка
λ
[catch [(тип исключения имя исключения)]
₹
 блок обработки исключения
}1
[finally
₹
 команды, которые выполняются в любом случае
}1
```
Такая конструкция выполняет команды, расположенные в блоке try, и, если внутри происходит исключение, передает управление на блок catch, которому возникшее исключение передается в качестве параметра. В любом случае (произошло исключение или нет) после выполнения блока try вызывается блок команд finally, в котором расположены команды освобождения ре-CVDCOB.

Основные стандартные типы исключений приведены в табл. 2. Кроме стандартных типов программист может создавать собственные исключения, специфичные для его программы, которые должны быть унаследованы от специального класса Exception,

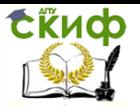

### являющегося базовым для всех исключений в среде .NET.

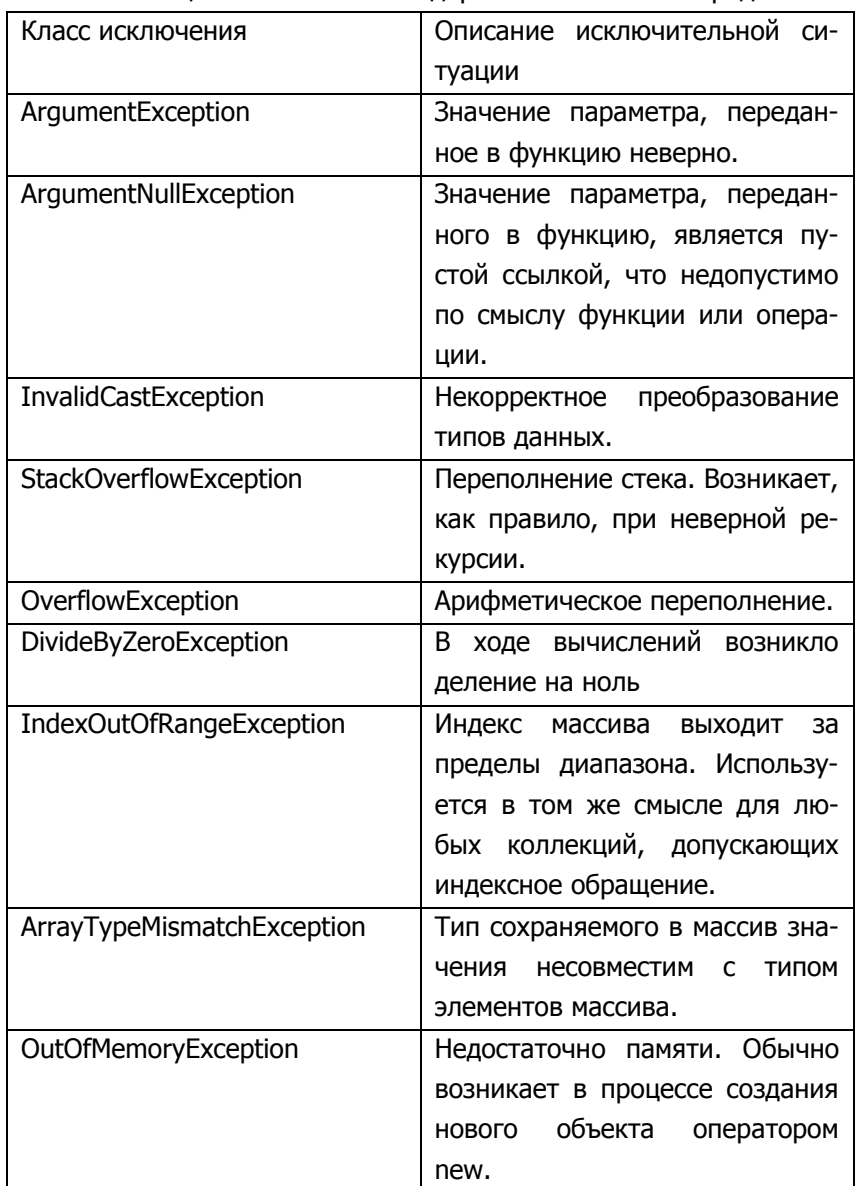

### Таблица 2. Основные стандартные исключения среды .NET

.

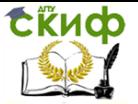

#### $1.2.$ Задание к лабораторной работе

<span id="page-7-0"></span>Создать в среде программирования Microsoft Visual Studio проект консольного приложения на языке С#. Используя класс System.Console для ввода/вывода информации, реализовать программу в соответствии с вариантом задания (табл. 3). В процессе выполнения работы запрещено использовать стандартные функции сортировки массивов, содержащиеся в библиотеки классов среды .NET.

Код программы должен содержать обработку исключительных ситуаций, которые могут возникнуть в ходе выполнения программы. В случае возникновения исключения, организовать информативный вывод данных о возникшем исключении на экран с предложением продолжить выполнение, проигнорировав ошибку, или завершить выполнение программы.

При защите работы студент должен уметь: создавать консольные проекты, устанавливать точки останова для отладки программы, выполнять программу пошагово в режиме отладки, просматривать значения переменных при отладке, знать назначение основных служебных окон среды Visual Studio.

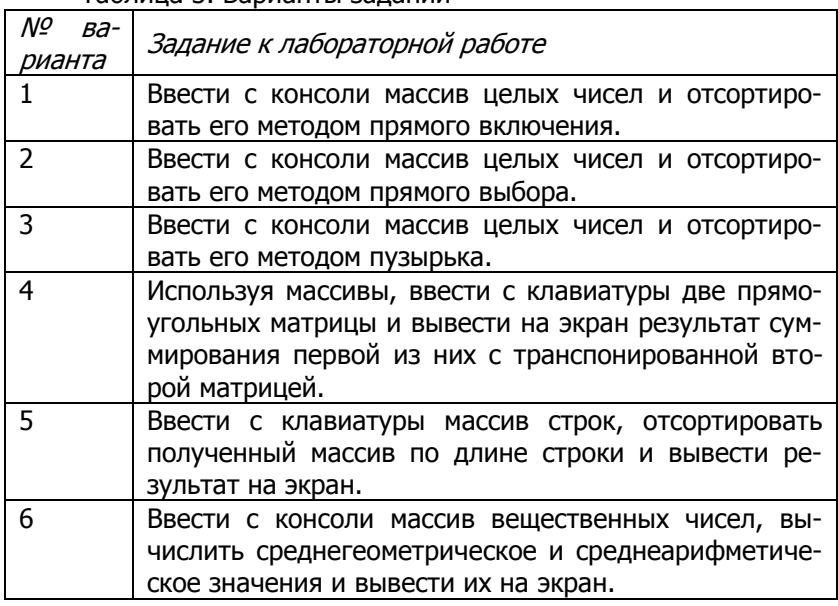

#### Таблица 3 Варианты заланий

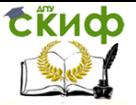

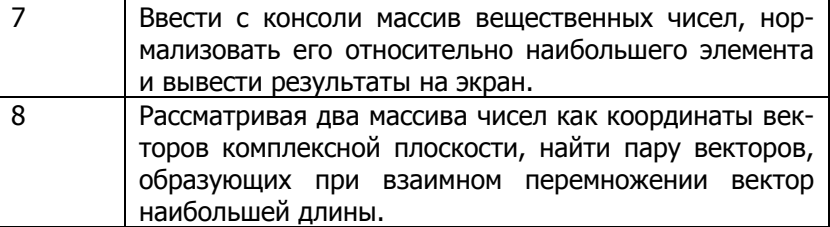

#### $1.3.$ Контрольные вопросы

- <span id="page-8-0"></span>1. В чем отличие консольных приложений от оконных? Может ли оконное приложение осуществлять вывод на кон- $C$
- 2. Какой класс в языке С# отвечает за ввод/вывод данных на консоль?
- 3. Можно ли в языке С# работать с элементами массива сразу после его объявления?
- 4. К какому типу данных относятся массивы, к ссылочным типам или к типам-значениям? Какие особенности это накладывает при работе с массивами? Привести примеры.
- 5. С какого индекса начинается нумерация элементов массива в языке  $C#$ ?
- 6. Можно ли изменить количество элементов в массиве после его создания?
- 7. В каком служебном окне среды Visual Studio можно просмотреть файловую структуру проекта?
- 8. В чем отличие блока catch от блока finally?
- 9. Что является параметром оператора throw?
- 10. Что происходит, если исключение возникло, а в функции, выполняющейся в этот момент, не описаны блоки обработки исключений?
- 11. Какие типы данных могут быть параметрами оператора throw?
- 12. Какую возможность дает указание после слова catch типаисключения?
- 13. Если после оператора try стоят и блок catch, и блок finally, какой из них будет выполнен в случае исполнения кода без ошибок? А в случае исключения?
- 14. Могут ли блоки try/catch вкладываться друг в друга в рамках одной функции?

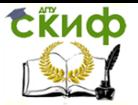

## <span id="page-9-0"></span>2. ЛАБОРАТОРНАЯ РАБОТА №2: ОПИСАНИЕ ПОЛЬЗОВАТЕЛЬСКИХ КЛАССОВ

Платформа Microsoft .NET Framework представляет собой полностью объектно-ориентированную среду создания и выполнения программ. Все типы данных (включая базовые типы) являются классами иерархии, на вершине которой находится класс System.Object. Такой подход позволяет унифицировать работу с данными и создавать алгоритмы общего назначения.

В языке С# различают четыре основных элемента, из которых состоит большинство классов (табл. 1), каждый из которых относится к одной из областей видимости (табл. 2). В среде .NET видимость как членов классов, так и самих классов может быть ограничена модификаторами видимости.

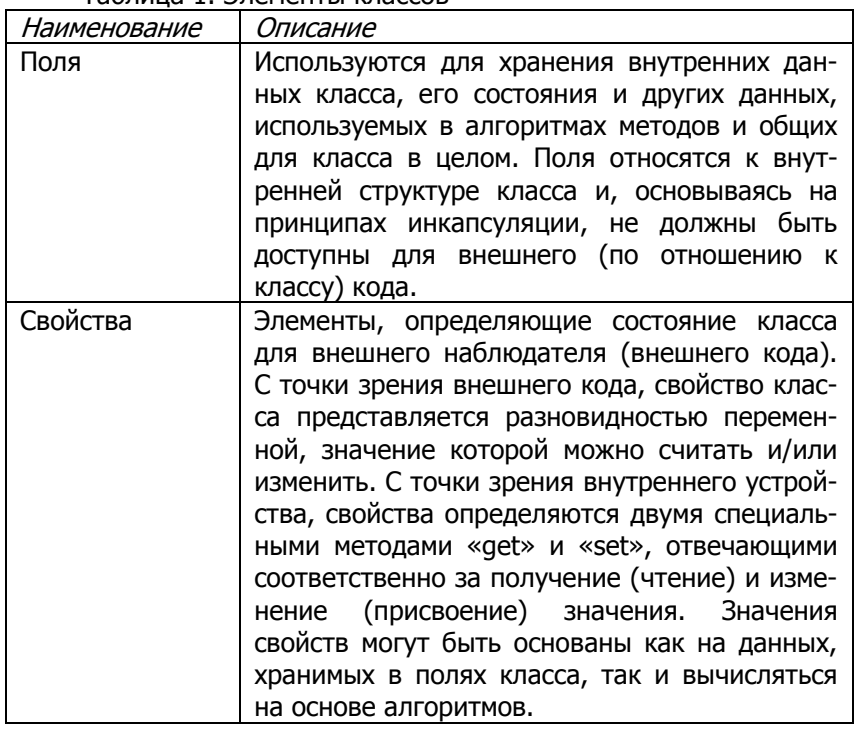

Tannuua 1 Anamautu knaccor

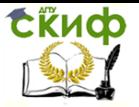

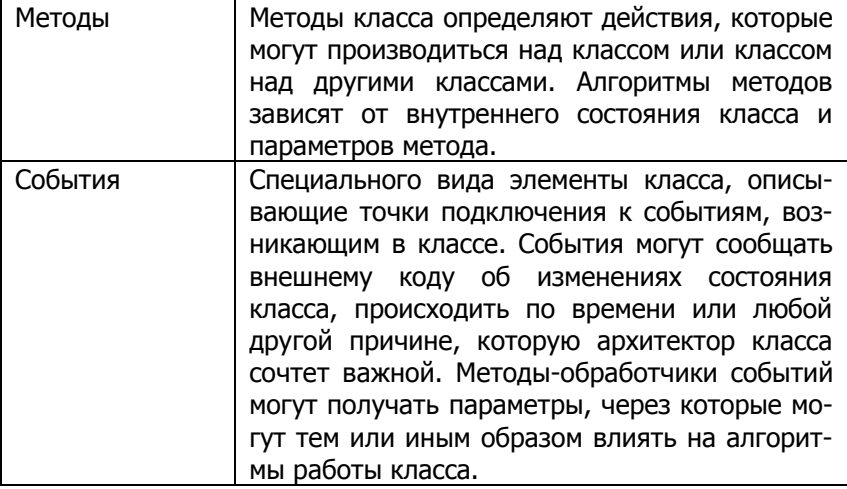

#### Таблица 2. Модификаторы областей видимости

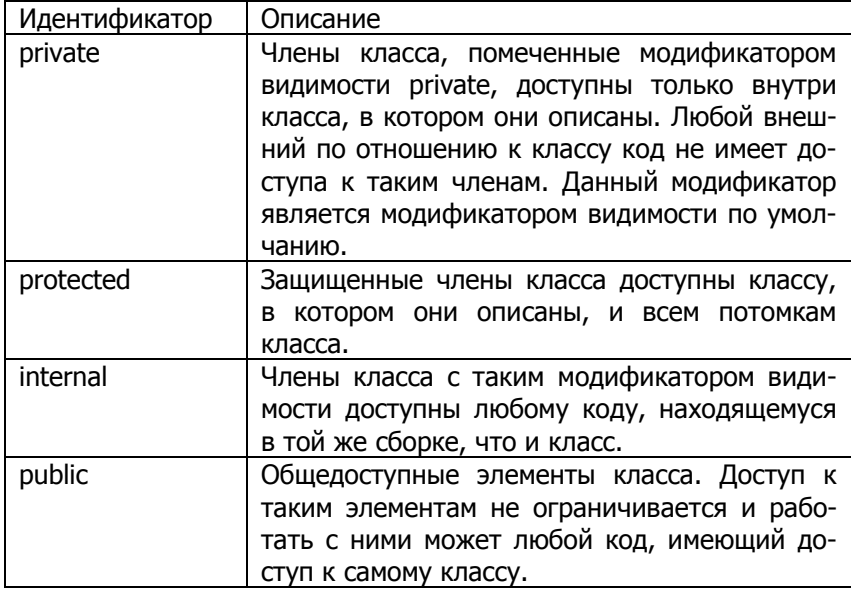

Среда .NET допускает только одиночное наследование, когда у класса может быть указан только один непосредственный класс-предок. Однако допускается реализация множества программных интерфейсов.

Для обеспечения полиморфного поведения классов, так же как во многих языках программирования, используется механизм

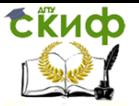

виртуальных методов. Однако, в отличие от языка C++, синтаксические конструкции описания и перекрытия таких методов отличны друг от друга. Для описания нового виртуального метода используется ключевое слово virtual, а для перекрытия уже существующего – override.

### **2.1. Задание к лабораторной работе**

<span id="page-11-0"></span>Реализовать иерархию классов согласно варианту задания (табл. 3). Классы должны содержать поля, свойства, обычные и виртуальные методы. Виртуальные методы должны иметь разную реализацию в базовых и производных классах. Создать программу, демонстрирующую работу классов. Выполненная работа должна включать исходный текст работоспособной программы и отчет о выполнении лабораторной работы.

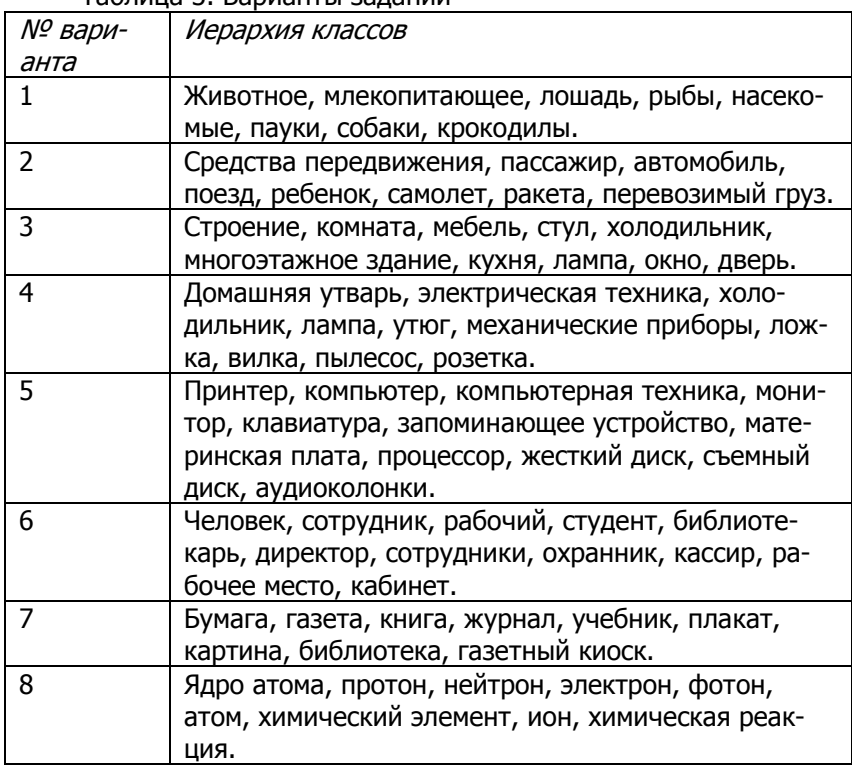

#### Таблица 3. Варианты заданий

Управление дистанционного обучения и повышения квалификации

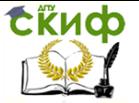

Программирование под платформу. NET

#### $2.2.$ Контрольные вопросы

<span id="page-12-0"></span>1. В чем отличие свойств класса от полей?

2. В чем отличие свойств класса от методов класса?

3. Почему поля класса рекомендуется в обязательном порядке объявлять с модификатором видимости private?

4. Что означает модификатор видимости internal?

5. Что понимается под словом «класс»?

6. Какие модификаторы видимости Вам известны?

7. Для чего используется конструктор класса?

8. Что такое конструктор по умолчанию?

9. Какая область видимости присваивается членам класса по умолчанию?

10. Для чего необходимы виртуальные методы класса? Приведите свой собственный пример, где необходимы виртуальные методы.

11. Могут ли свойства класса быть виртуальными?

12. С помощью какого ключевого слова в языке С# осуществляется переопределение виртуального метода в дочерних классах?

13. Что означает ключевое слово abstract?

## <span id="page-12-1"></span>3. ЛАБОРАТОРНАЯ РАБОТА №3: ОПИСАНИЕ **ИНТЕРФЕЙСОВ**

Под интерфейсом мы можем назвать совокупность соглашений в соответствие с которыми ведется взаимодействие двух или более частей системы. В случае с графическими интерфейсами это соглашение между программистами (компьютером) и пользователями. Например, о том, что, нажав на крестик в верхнем правом углу экрана, соответствующее окно будет закрыто, а не, например, загружено в графический редактор для редактирования или там отправлено другу по почте. В интерфейсе COM1 - это соглашения о распайке кабелей и о правилах обмена сигналами по ним. В случае розеток на стенах (тех, что 220В), что там именно 220В и что для ее использования нужна вилка с двумя торчащими контактами. И так далее.

Интерфейс - это оговоренный стандарт на взаимодействие.

Применительно к языкам программирования, интерфейс это оговоренный заранее (читай описанный) набор методов и свойств элемента программы.

При этом программистов интересует в случае интерфейсов

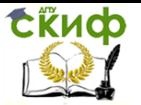

не то, чем является объект, а то, поддерживает ли объект нужный интерфейс. Другими словами если в комнате есть розетка с 220В. то я могу сказать, что комната поддерживает интерфейс «Силовая сеть».

Описание интерфейса в языке С# осуществляется в соответствие со следующим синтаксисом

Г<модификаторы>1 interface <имя-интерфейса> Г: <список-родительских-интерфейсов>1 ſ <обьявление-свойств-и-методов>  $\lambda$ 

При этом надо помнить, что все элементы интерфейса всегда имеют область видимость public и поэтому никакие модификаторы видимости при определении элементов интерфейса не допускаются.

#### Задание к лабораторной работе  $3.1.$

<span id="page-13-0"></span>В соответствие с вариантом задания (Таблица №1) описать указанные интерфейсы и реализовать их в перечисленных классах. Реализовать события для всех основных действий, допустимых по отношению к конкретному классу. Создать программу на языке С#, демонстрирующую работу реализованных классов, использование интерфейсов, возникновение и обработку событий.

Выполненная работа должна включать исходный текст работоспособной программы и отчет о выполнении работы.

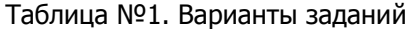

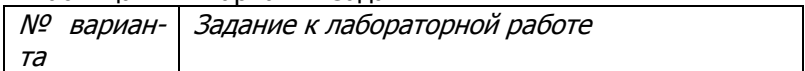

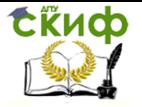

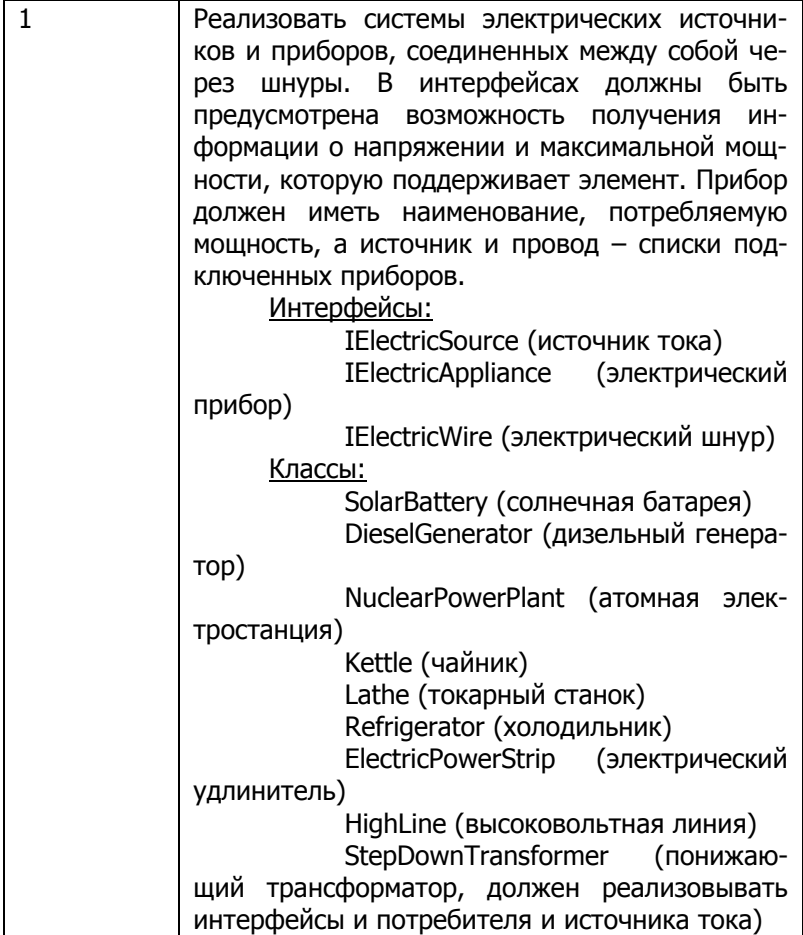

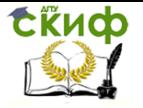

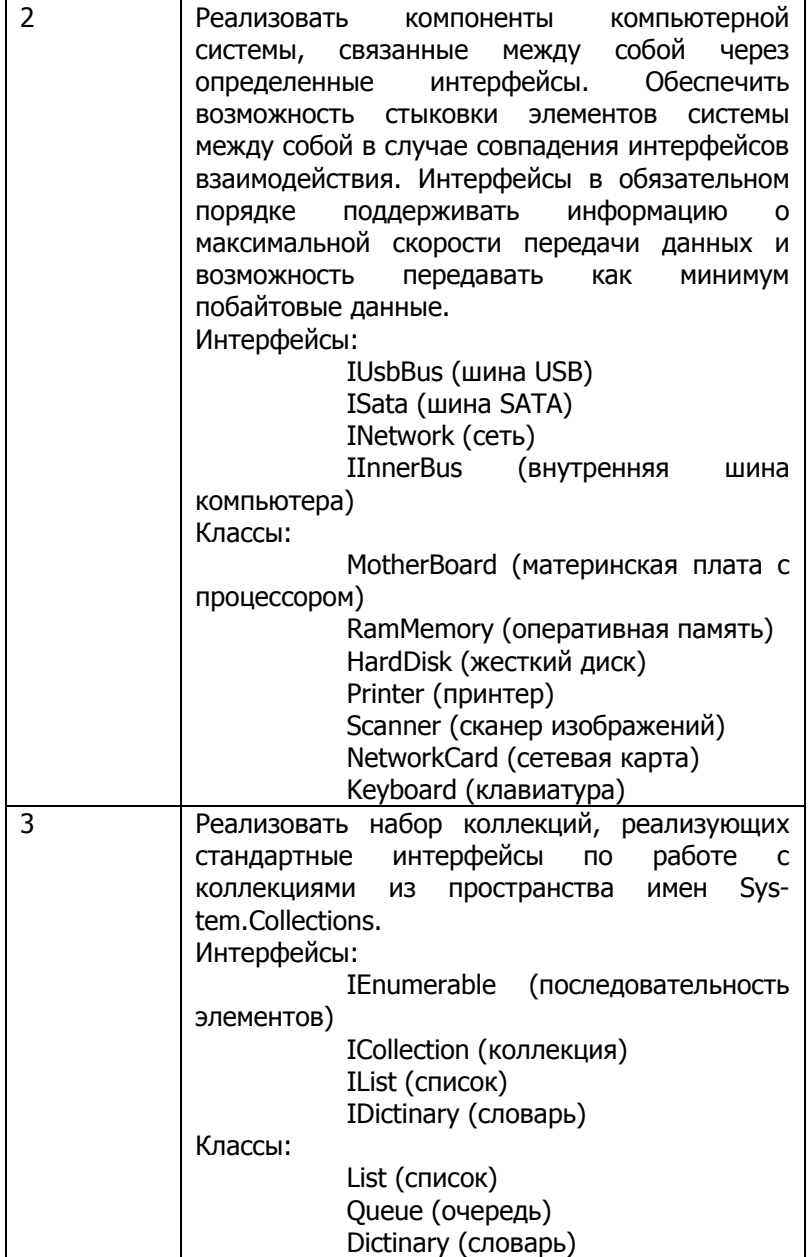

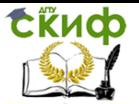

## <span id="page-16-0"></span>4. ЛАБОРАТОРНАЯ РАБОТА №4: ДЕЛЕГАТЫ И РАБОТА С СОБЫТИЯМИ

В простейшем случае можно сказать, что делегат (delegate) - это указатель на функцию. По крайней мере, именно указатели на функции выполняли в «старых» языках программирования те задачи, которые в .NET возложены на делегаты.

Формально, делегат определяет прототип функции. То есть набор, типы и последовательности параметров и тип возвращаемого результата. Однако делегаты могут указывать на несколько функций одновременно, что является существенным отличие делегатов от указателей в «старых» языках.

Очень часто делегатов используют там, где необходимо получить возможность изменять поведение алгоритма. Например, при сортировке, обработке полей базы данных и т.п. Общее описание делегата выглядит как:

Г<модификатор>1 delegate <тип-результата> <имя делегата>(<список параметров>);

Например.

public delegate int CompareCats(Cat cat1, Cat cat2);

При этом вызов функций, инкапсулированных внутрь делегата, ничем не отличается от вызова функций через указатели.

События обычно относят к модели программирования с управлением по событиям (event-driven model). Такой подход чаше всего встречается при написании графического пользовательского интерфейса, когда какому-либо классу необходимо сообшить о чем-то для него важном.

Класс как бы публикует (описывает) те события, которые он может генерировать, а другие «подписываются» на них. Функция, которая при этом должна вызываться описывается при помощи делегата. При этом используется правило, согласно которому делегат события должен иметь два параметра: первый - объект инициатор события и второй - данные, передаваемые вместе с событием (являются наследником класса EventArgs). Например,

public delegate void ArraySorted(object sender, Array-SortedEventArgs args);

public event ArraySorted OnArraySorted;

За пределами класса описания, событие может быть использовано только слева от операторов += (подписка) и -= (отказ от подписки). Другое использование событий вне класса не Управление дистанционного обучения и повышения квалификации

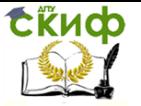

#### Программирование под платформу .NET

<span id="page-17-0"></span>допускается.

### **4.1. Задание к лабораторной работе**

В соответствие с вариантом задания (Таблица №1) описать указанные интерфейсы и реализовать их в перечисленных классах. Реализовать события для всех основных действий, допустимых по отношению к конкретному классу. Создать программу на языке C#, демонстрирующую работу реализованных классов, использование интерфейсов, возникновение и обработку событий.

Выполненная работа должна включать исходный текст работоспособной программы и отчет о выполнении работы.

#### Таблица №1. Варианты заданий

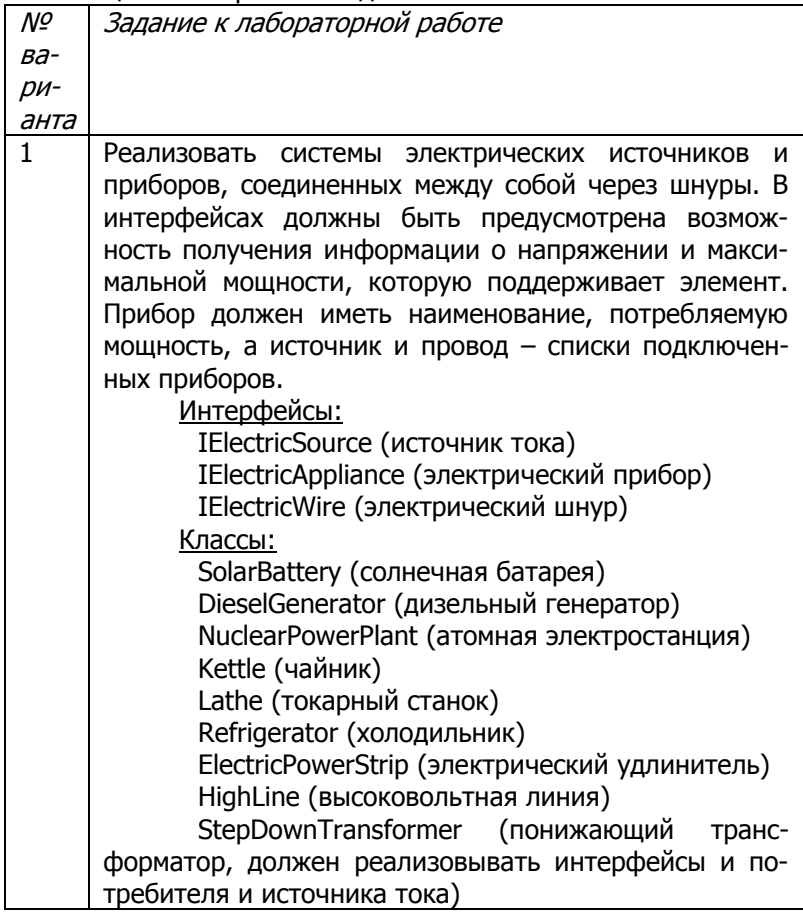

Управление дистанционного обучения и повышения квалификации

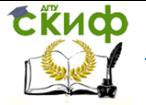

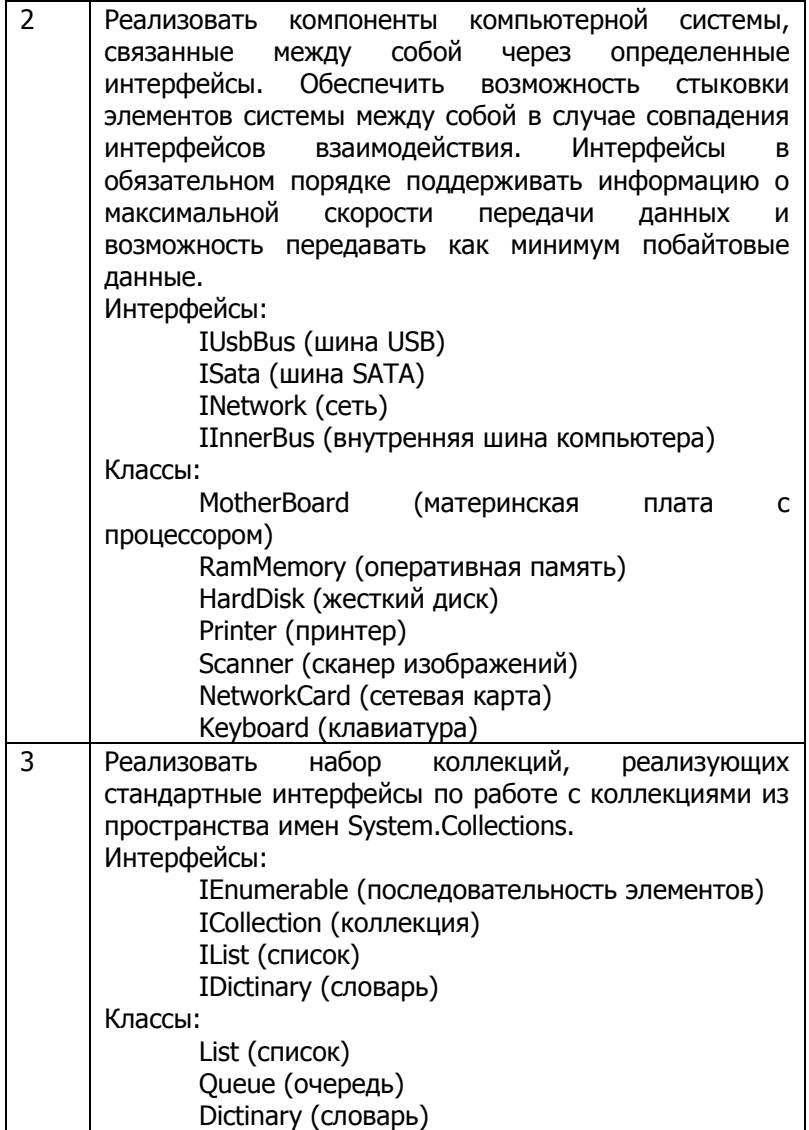

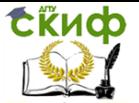

## <span id="page-19-0"></span>5. ЛАБОРАТОРНАЯ РАБОТА №5: ИНТЕРФЕЙСЫ **IENUMERABLE/IENUMERATOR**

Одной из самых часто используемых операций при обработке данных является перебор элементов в последовательностях данных (коллекциях) самого разного вида. Такими последовательностями могут быть массивы, списки, очереди, деревья, стеки, текстовые строки, наборы строк БД и многое другое. В более старых языках программирования для их перебора обычно использовали либо цикл *for*, либо while. Условие завершения цикла зависело от типа коллекции, что не позволяло создавать универсальный код обработки данных. Для унификации такой обработки в язык С# был введен цикл *foreach* и два интерфейса: IEnumerable и IEnumerator.

public interface IEnumerable { IEnumerator GetEnumerator(); public interface IEnumerator { object Current { get; } bool MoveNext(); void Reset();  $\lambda$ 

Как можно видеть из их описания, интерфейс IEnumerable содержит всего один метод, возвращающий реализацию интерфейса IEnumerator. Тот же самый метод необходим циклу foreach для перебора коллекции, однако вся основная работа ложится на интерфейс IEnumerator. Такое разделение труда было сделано в расчете на возможную обработку одной и той же коллекции в параллельных потоках кода. При параллельной обработке коллекции каждый из операторов *foreach* должен иметь свою собственную информацию о том, какие элементы уже были просмотрены а какие нет. Именно эта роль, - хранителя состояния, - и была возложена на интерфейс IEnumerator. Интерфейс IEnumerable же должен каждый раз создавать экземпляр класса, реализующего IEnumerator и возвращать ссылку на него.

До появления версии 2.0 языка С# реализация классовитераторов полностью ложилась на плечи программистов и из-за этого была не сильно распространена. Во второй версии языка описание итераторов было кардинально упрощено, а работа по созданию кода классов-итераторов возложена на компилятор.

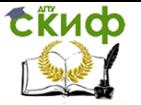

Решением стали функции-итераторы.

В качестве функции-итератора может выступать любой метод класса (включая виртуальные и статические), описанный с типом результата IEnumerable, либо IEnumerator, и возвращающий данные с использованием специального оператора «yield return». Рассмотрим пример, эмулирующий работу обычного оператора *for*:

IEnumerable Range(int init, int upTo)  $\sqrt{ }$ Console. WriteLine("Начало выполнения итератора..."); for( int  $i = init$ ;  $i < upTo$ ;  $i++$ ) vield return i:  $\mathcal{Y}$ Console. WriteLine("Начало программы..."); foreach(int j in Range(0, 10)) Console. Write("{0}", i);

Каждый раз, когда выполнение кода доходит до оператора vield return, программа сохраняет полное состояние функцииитератора, а параметр оператора передается осуществляющему перебор циклу *foreach*. После выполнения тела цикла, оператор foreach запрашивает следующий элемент последовательности. Это приводит в восстановлению сохраненного состояния функции-итератора и управление передается на следующий за *yield* return оператор. Таким образом, происходит итеративный перебор данных, когда функция-итератор и тело цикла foreach выполняются попеременно, передавая управление друг другу. Для рассмотренного выше примера на консоль будет выведен текст «1 2  $3456789$ 

Функция-итератор может иметь несколько операторов yield return в своем коде, каждый из которых будет выполняться в зависимости от некоторых условий или же безусловно:

```
IEnumerable Range(int init, int upTo)
ſ
 yield return -1;
                          // просто вернем какое-то число
 if( upTo >= init ) {
         for( int i = init; i < upTo; i++)
                  vield return i;
 -<br>else {
```
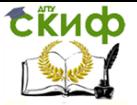

for( int  $i = init-1; i >= upTo; i--)$ vield return i:

 $\begin{pmatrix} 3 \\ 2 \end{pmatrix}$ Если же в коде функции-итератора необходимо полностью завершить перебор, можно воспользоваться оператором yield break.

Из-за особенностей реализации функций-итераторов выполнение их кода начинается не в момент их непосредственного вызова, а в момент, когда оператор foreach начинает перебирать коллекцию, формируемую итератором.

Изменим рассмотренный ранее пример:

```
static IEnumerable Range(int init, int upTo)
ſ
 Console. WriteLine("Начало выполнения итератора...");
 for( int i = init; i < upTo; i++)
         vield return i:
 Console. WriteLine("\nКонец выполнения итератора...");
\lambdaConsole. WriteLine("Начало программы...");
var iter = Range(0, 5);
Console. WriteLine("Начало цикла...");
foreach(int j in iter)
 Console. Write("{0}", i);
Console. WriteLine("Завершение цикла...");
```
Результат работы данного примера приведен ниже на рисунке 1. Обратите внимание, что фраза «Начало выполнения итератора...» была выведена после фразы «Начало цикла...», несмотря на то, что вызов метода Range формально был произведен до цикла. Такое поведение, когда некоторый код выполняются только тогда, когда возникает необходимость в результатах его вычислений, называется ленивыми вычислениями. Эту особен-**НОСТЬ** необходимо учитывать при разработке функцийитераторов, а их код строить так, чтобы его работа зависела только и исключительно от передаваемых параметров.

Управление дистанционного обучения и повышения квалификации

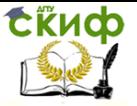

Программирование под платформу. NET

**RET** C:\Windows\svstem32\cmd.exe Начало программы... Начало цикла... Начало выполнения итератора... 01234 Конец выполнения итератора... Завершение цикла... Для продолжения нажмите любую клавишу.

Рисунок 1. Пример отложенного выполнения функцииитератора

#### $5.1.$ Задание к лабораторной работе

<span id="page-22-0"></span>В соответствие с вариантом задания (Таблица №1) написать два варианта программы. Первый - с реализацией интерфейсов IEnumerable IEnumerator, а второй - с использованием функций возвращающих итераторы и операторы *yield return*. При реализации программ запрещено использовать стандартные классы коллекций библиотеки .NET.

Показать работоспособность программы, произвести ее трассировку и объяснить последовательность выполнения участков кода при трассировке.

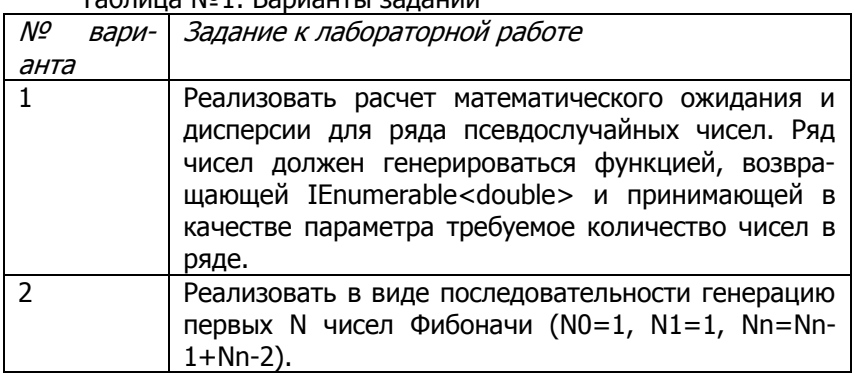

Ta6nuua N01 Ranuautu 23nauuu

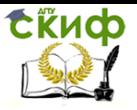

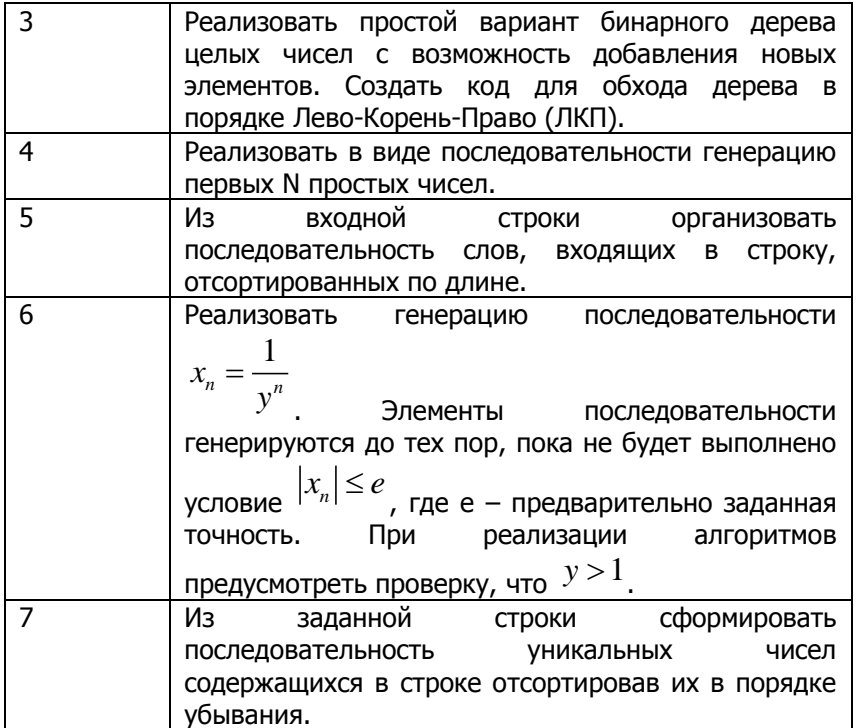

#### $5.2.$ Контрольные вопросы

<span id="page-23-0"></span>1. Почему для перебора элементов в среде .NET используется два интерфейса, а не один?

2. Что содержит свойство Current интерфейса IEnumerator до вызова метода MoveNext()?

3. Как определить, что в коллекции больше нет элементов и перебор завершен?

4. В каких классах может быть реализован интерфейс IEnumerable?

5. Какие стандартные классы, реализующие интерфейс IEnumerable, из библиотеки .NET Вы знаете?

6. Приведите общий шаблон функции, возвращающей итератор.

7. В чем отличие в выполнении оператора «yield return» от оператора «return»?

8. Может ли в функции быть более одного оператора «yield return»?

9. Что такое отложенное выполнение и как оно проявляется

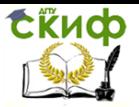

при выполнении программ? Как могут использоваться полезные возможности отложенного выполнения, и какие опасности оно может иметь? Приведите примеры.

## <span id="page-24-0"></span>6. ЛАБОРАТОРНАЯ РАБОТА №6: ВВОД/ВЫВОД В СРЕДЕ . NET

Платформа Microsoft .Net Framework поддерживает широкий выбор средств по работе с файловой системой (ФС) и другими способами хранения и передачи данных. Данные средства разделяются на две группы: средства работы с двоичными потоками данных (в том числе с файлами), средства чтения и записи текстовой информации. Такое разделение было заложено из-за возможности представления и работы с текстовой информацией во множестве кодировок (кодовых страниц), которые определяются экземплярами класса Encoding. Помимо этих двух групп платформа предоставляет программисту ряд утилитарных классов, облегчающих работу с ФС. Большинство типов данных, используемых при вводе/выводе, расположены в пространстве имен System.IO.

#### Работа с двоичными данными

Центральное место при работе с двоичными данными в среде .Net занимает абстракция потока данных, реализуемого классом Stream. Под потоком принято понимать некоторую последовательность байт, передаваемую от источника приемнику. При этом особенности реализации ни источника, ни приемника, ни среды передачи не конкретизируются, что позволяет использовать данную абстракцию при описании обмена данными с файлами на дисках (класс FileStream), между процессами в рамках компьютера и по сети (классы PipeStream, NetworkStream и др.), передачу данных с их одновременной обработкой (классы GZip-Stream, CryptoStream и др.) и т.д. Класс Stream описывает большое количество методов и свойств для работы с двоичными потоками данных, среди которых ключевыми являются методы Read, ReadByte, Write, WriteByte, Seek, СоруТо, Close, Flush (см. табл. 1) и свойства Length и Position. Надо помнить, что не все потоки допускают выполнение операций чтения, записи или изменения текущей позиции и их допустимость может быть проверена через значения свойств CanRead, CanWrite и CanSeek соответственно.

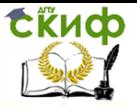

Таблица 1. Наиболее часто используемые методы класса Stream

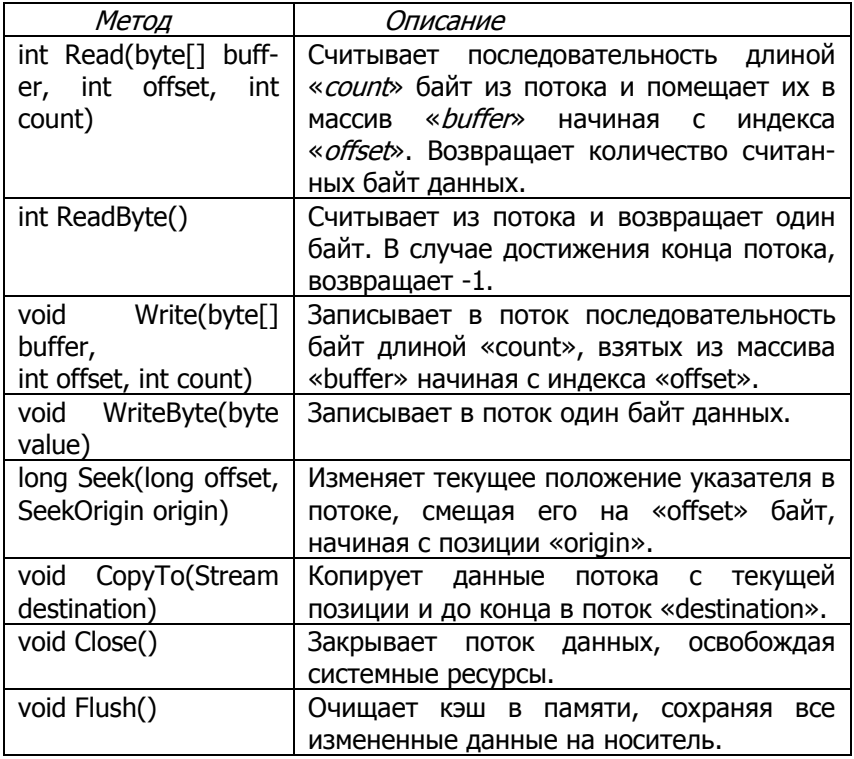

Наиболее часто используемым классом при работе с потоками все же остается класс FileStream – класс, предоставляющий функционал работы с двоичными файлами данных. Его экземпляр может быть получен в программе либо с использованием одного из его многочисленных конструкторов, либо с использованием утилитарных функций класса File, описанных в таблице 5.

#### **Работа с текстовыми данными**

В основе библиотеки ввода/вывода текстовой информации в среде .Net лежат два абстрактных класса: TextReader и TextWriter. Каждый из них определяет ряд функциональных примитивов, обеспечивающих соответственно чтение и запись текста, и общих для всех потомков данных классов. Основные методы класса TextReader приведены в таблице 2, а класса TextWriter – в таблице 3.

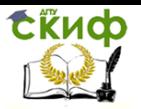

#### Таблица 2. Ключевые методы класса TextReader

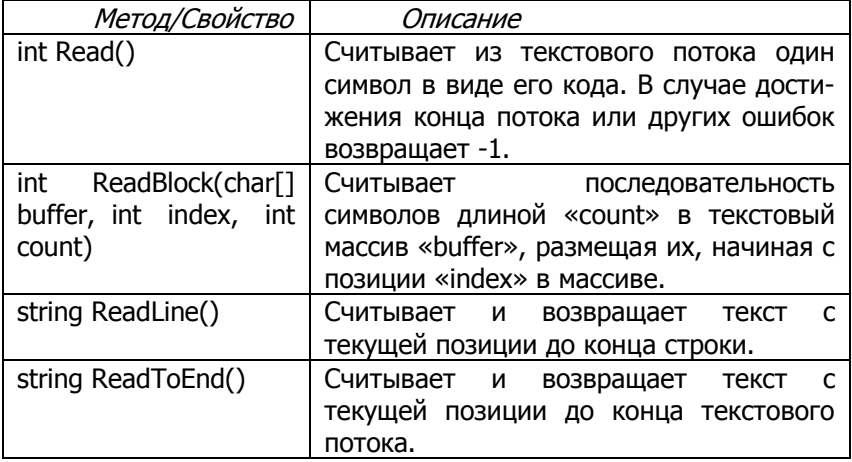

#### Таблица 3. Ключевые методы класса TextWriter

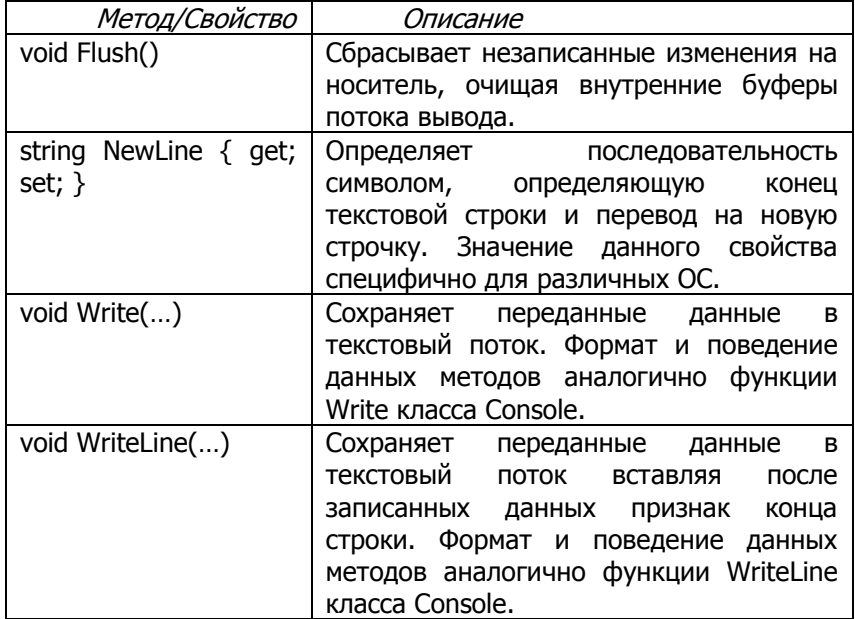

Реализацией описанной функциональности занимаются классы StreamReader/Writer, StringReader/Writer. Первый из них организует текстовый ввод/вывод, используя двоичные потоки данных в качестве основы, второй – осуществляет надстройку над текстовой строкой в памяти (типов System.String), позволяя при-

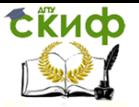

менять к ней идеологию доступа на основе текстовых потоков. Получить конкретные экземпляры данных классов можно либо через их конструкторы, либо (для классов StreamReader/Writer) через утилитарные функции класса File, описанные ниже.

#### Утилитарные классы

Наиболее часто используемыми вспомогательными классами при работе с ФС являются классы Path, File и Directory. Первый из них (Path) ориентирован на манипулирование строковыми представлениями путей к файлам и каталогам. Наиболее важные из его элементов описаны в табл. 4.

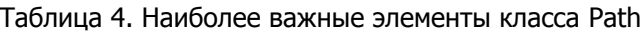

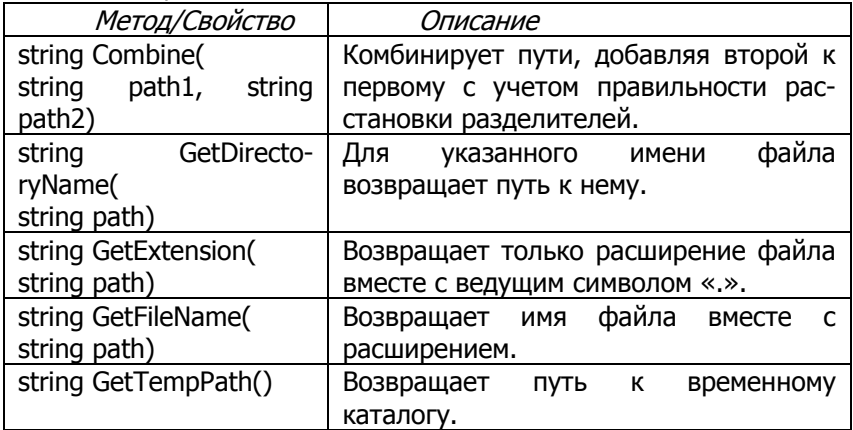

Вспомогательный класс File предоставляет удобный функционал по обработки файлов, их копированию, созданию, удалению, переименованию и т.д, а также ряд методов облегчающих атомарные операции записи/чтения всего содержимого файла. Основные методы класса File приведены в табл. 5.

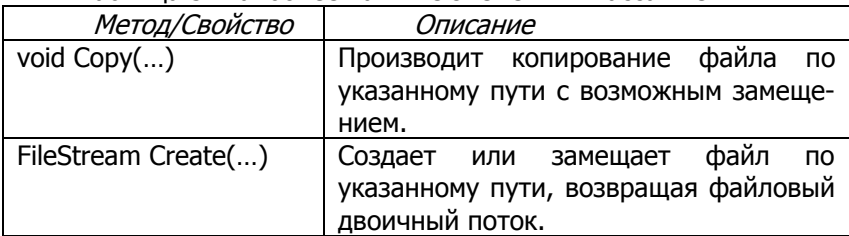

Таблица 5. Наиболее важные элементы класса File

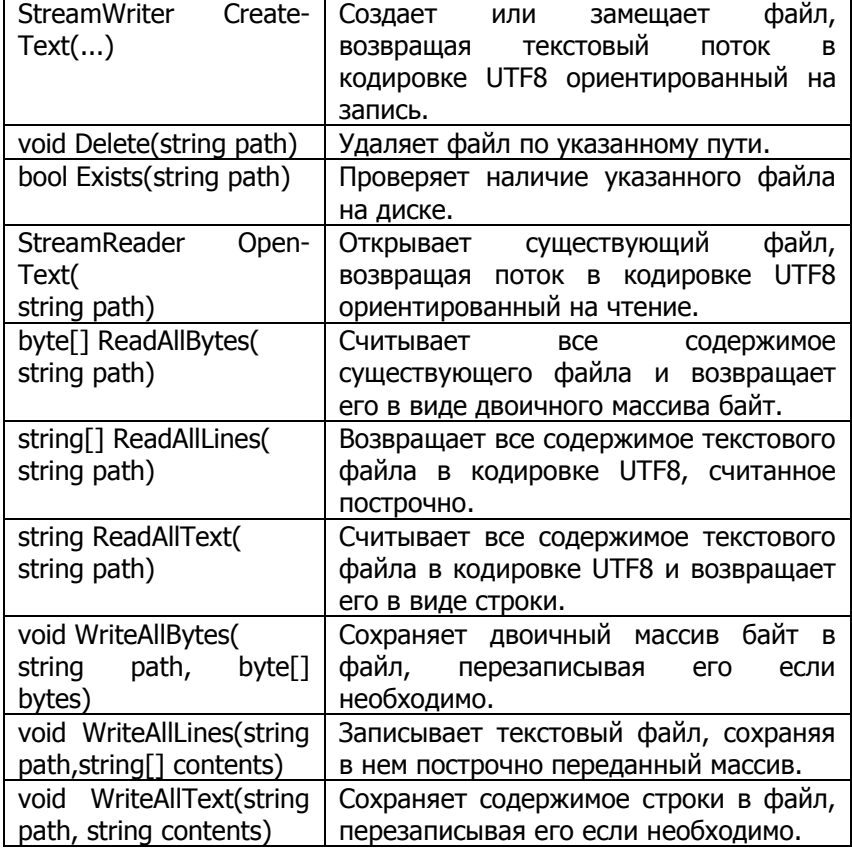

Вспомогательный класс Directory включает основные функции для работы с каталогами ФС, такие как создание, удаление, переименование и получение списка элементов каталогов. Наиболее важные функции представлены в табл. 6.

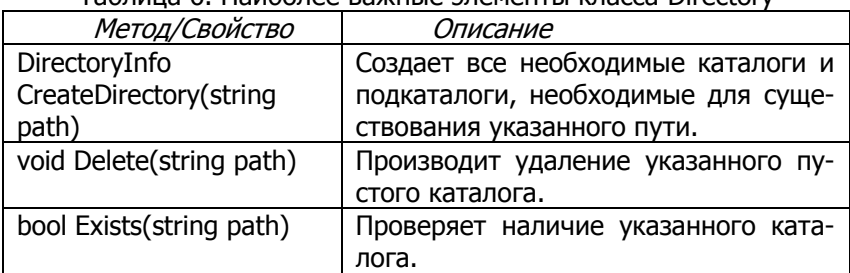

#### Таблица 6. Наиболее важные элементы класса Directory

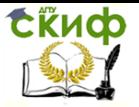

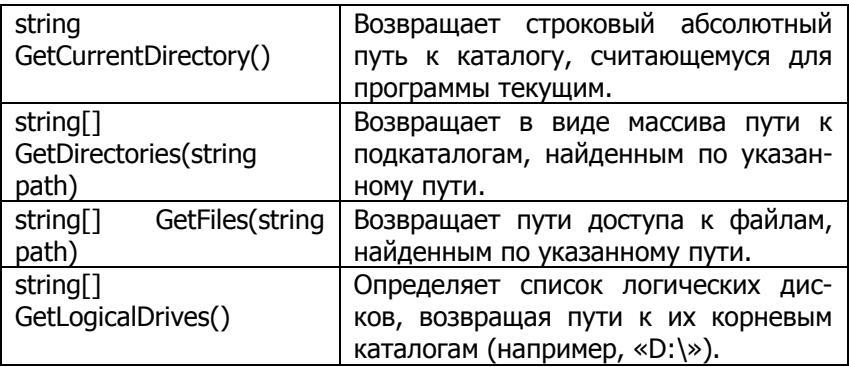

### **6.1. Задание к лабораторной работе**

<span id="page-29-0"></span>Реализовать программу согласно варианту задания (табл. 7). Для сдачи лабораторной работы представить работоспособный программный проект, и пояснительную записку.

Таблица №7. Варианты заданий к лабораторной работе

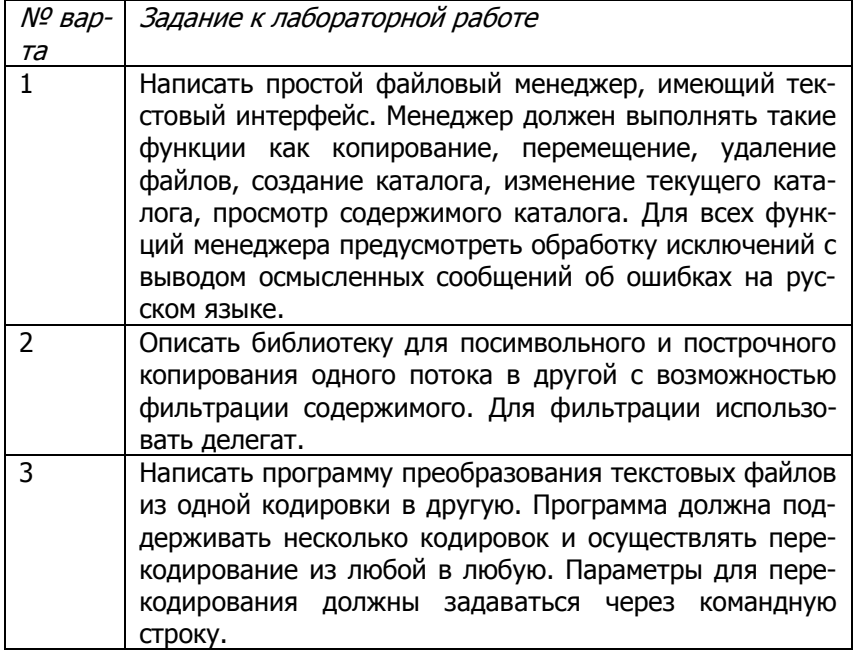

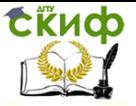

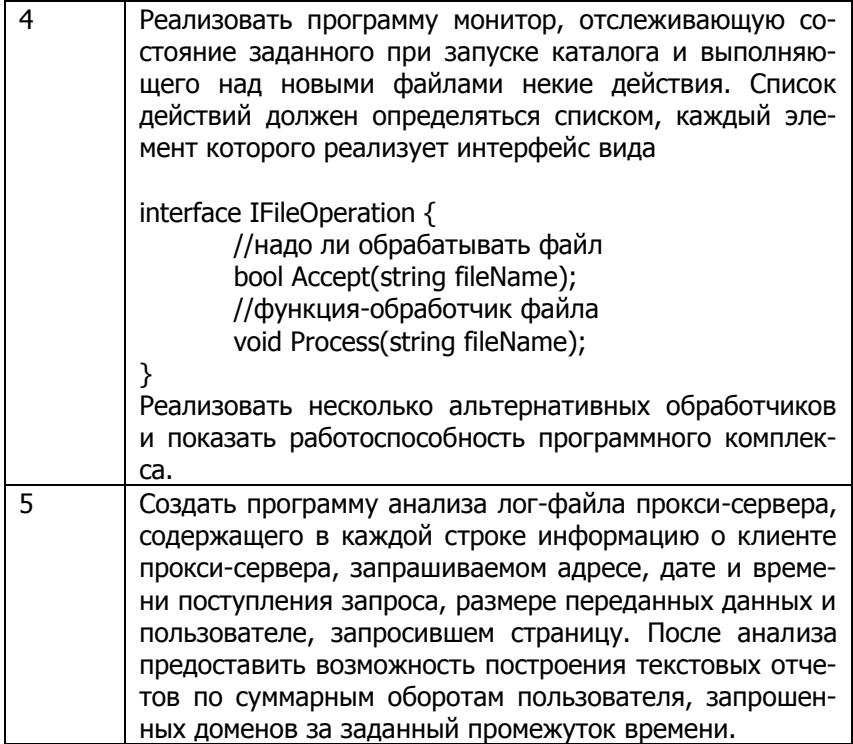

#### $6.2.$ Контрольные вопросы

1. В чем заключается концепция потока данных?

<span id="page-30-0"></span>2. Перечислите стандартные классы, реализующие концепцию потока данных.

3. В чем заключается роль классов File и Directory?

4. Перечислите известные Вам способы открыть файл с двоичными данными.

5. Для чего предназначен класс BufferedStream?

6. Для чего предназначен класс FileSystemWatcher? Приведите примеры использования.

 $7.B$ каких случаях удобно использовать класс MemoryStream?

8. По каким причинам классы для работы с текстовыми данными выделены в отдельную иерархию?

9. Какая текстовая кодировка используется по умолчанию при чтении/записи текстовых данных?

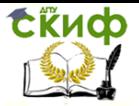

## <span id="page-31-0"></span>7. ЛАБОРАТОРНАЯ РАБОТА №7: НАЗНАЧЕНИЕ РЕФЛЕКСИИ И ПОЗДНЕЕ СВЯЗЫВАНИЕ

#### $7.1.$ Цель работы

<span id="page-31-1"></span>В среде .NET рефлексия - это процесс нахождения (обнаружения) и исследования внутренней структуры сборок, структур и классов непосредственно в процессе работы программы. То есть другими словами непосредственно в программе мы можем получить, например, список всех типов, объявленных в модуле, список всех методов, интерфейсов, полей и свойств этих типов, а также списки атрибутов, примененных к различным элементам. Вся эта информация носит название метаданных - данных о данных и описывается рядом специальных типов данных (табл. 1).

Основные возможности, предоставляемые механизмом рефлексии, сосредоточены в классах System. Type, System. Activator и System.Assembly и нескольких вспомогательных типах расположенных в пространстве имен System.Reflection.

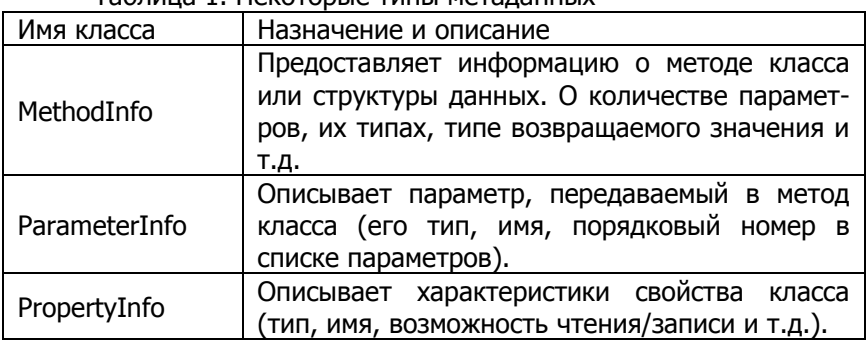

Tannula 1 Herotonue Turki Metarauuuv

Пример программы, в которой используются средства рефлексии для получения методов, описанных в классе MyClass. Для каждого метода выводится его имя и тип:

```
using System;
using System.Reflection:
class NvClass \{int xint V:public MyClass(int i, int j) { this.x = i; this.y = j; }
public int sum() { return x+y; }
```
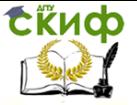

public void set(double a, double b) {  $x = (int) a$ ;  $y = (int) b$ ; }  $\lambda$ class ReflectDemo { public static void Main() { // Получаем Туре-объект, описывающий MyClass Type  $t = typeof(MyClass);$ Console. WriteLine("Поддерживаемые методы: "); foreach(Methodinfo m in t.GetMethods()) { // Отображаем тип результата и имя метода Console. Write(" {0} {1}(...)", m. Return Type. Name,  $m$ . Name $)$ ; }//Main } //ReflectDemo

Зная, какие методы поддерживает тип, можно вызвать любой из них. Для этого используется метод, определенный в классе MethodInfo как object Invoke(object ob, object[] args), где obj соответствует объекту, для которого вызывается метод (аналог параметра *this*), а args - набору аргументов, передаваемых в метод. Причем, если метод не имеет аргументов, параметр *args* должен быть представлен массивом нулевой длины (а не значением *null*).

#### **АТРИБУТЫ KAK** ЭЛЕМЕНТЫ **ДЕКЛАРАТИВНОГО ПРОГРАММИРОВАНИЯ**

Любой компилятор может поместить информацию обо всех элементах языка в создаваемый исполняемый файл (делает он это или нет, другой вопрос). Однако добавить что-либо к этой информации программист не может. Другими словами, при желании можно узнать, как называется то или иное поле класса и данные какого типа оно хранит, какие методы есть у класса и т.д. Но узнать из программы кто и когда последний раз редактировал метод или получить описание на русском языке назначения поля класса уже нельзя. Эта информация чаще всего относилась к категории комментариев в коде программы, которые компилятор просто пропускает. Именно нишу дополнительной, определяемой программистом, информации о коде программы в среде. NET заняли атрибуты. Атрибуты позволяют программистам добавлять к декларации основных структурных элементов языка (сборки, классы, поля, методы, параметры методов и др.) своего рода

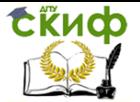

«комментарии», - произвольно структурированные данные, определяемые в момент написания программы или программной библиотеки и сохраняемые компилятором совместно с метаданными в готовом коде. Таким образом, атрибуты существенно увеличивают возможности по использованию анализа метаданных средствами рефлексии и фактически выводят пользу от такого анализа на принципиально новый уровень. Сама среда программирования Visual Studio и компиляторы языков в среде .NET в большом объеме пользуются атрибутами для описания правил обращения с элементами программ. Например, стандартный атрибут ConditionalAttribute указывает компилятору C#, что метод помеченный этим атрибутом (а также все его вызовы) должны присутствовать в программе только в том случае, если определен специальный идентификатор, имя которого указывается в конструкторе атрибута. Если же идентификатор с таким именем на момент компиляции программы не определен, то сам метод и все его вызовы «изымаются» из кода программы, что достаточно широко используется при отладке.

Для создания собственного атрибута необходимо описать новый класс наследник класса Attribute, определить в нем необходимые поля и свойства для хранения информации и набор конструкторов для его инициализации:

public class TrustMethodAttribute : Attribute { private int trustLevel; public int TrustLevel { get { return trustLevel; } } public TrustMethodAttribute(int trustLevel) { this.\_trustLevel = trustLevel:

Имея готовый атрибут, можно применять его для различных элементов языка:

[TrustMethod(4)] public void FooMethod(int param1) { ... }

Для контроля использования самого атрибута, в том числе для каких элементов языка может применяться созданный атрибут и будет ли он автоматически наследоваться при его применении для пользовательских классов, необходимо использовать атрибут AttributeUsageAttribute с соответствующими параметрами.

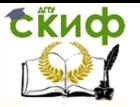

Для анализа того, какие атрибуты применены к программной единице, нужно **ВОСПОЛЬЗОВАТЬСЯ** метолами GetCustomAttribute(s) базового абстрактного класса MemberInfo. На основании полученных данных можно принимать решения о дальнейшем поведении алгоритма. В том числе и с использованием данных, хранимых в атрибуте.

#### $7.2.$ Задание к лабораторной работе

#### <span id="page-34-0"></span>ЗАДАНИЕ 1.

1) Описать класс MyClass, который будет содержать:

- поля различных типов и различным уровнем доступа:
- методы, с различным набором аргументов и раз- $\bullet$ личным типом возвращаемого значения.

2) Объявить класс MyTestClass, который будет содержать методы выполняющие следующие действия:

- выводить по имени класса имена методов, которые содержат строковые параметры (имя класса передается в качестве аргумента):
- вызывать некоторый метод класса, при этом значения для  $\bullet$ его параметров необходимо прочитать из текстового файла (имя класса и имя метода передаются в качестве аргументов).

#### ЗАДАНИЕ 2

- 1) Расположить класс MyClass в отдельном .cs-файле и дополнить его следующими членами:
	- $\bullet$ перегрузить конструктор: один конструктор без параметров, другой с параметрами;
	- объявить два интерфейса (IInterface1 и IInterface2)  $\bullet$ как минимум с двумя методами каждый и реализовать их

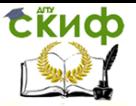

- одно из полей объявить как static
- 2) В классе MyTestClass реализовать метод (принимающий в качестве параметра имя класса), который выводит всё содержимое класса в текстовый файл;
- 3) Реализовать метод (принимающий в качестве параметра имя класса), который записывает все члены класса в файл \*.cs, который должен правильно компилироваться в среде .NET.

### ЗАДАНИЕ З.

С использованием механизма рефлексии и пользовательских атрибутов выполнить один из следующих вариантов:

1) Реализовать атрибут *CommandLineAttribute* с параметром CommandSwitch указывающим имя параметра командной строки программы. Атрибут должен применяться к полям и свойствам класса. Написать алгоритм разбора командной строки вида «-<имя-параметра1>[=<значение1>] ...» присваивающий соответствующим полям и свойствам объекта значения параметра из командной строки. Должны поддерживаться поля и свойства логического, целочисленного и строкового типов.

2) Реализовать алгоритм отладочной печати для объектов произвольного типа. На экран должны выдаваться строки вида <имя> = <значение>, где *имя* - имя общедоступного поля или свойства, помеченного атрибутом DebugPrintAttribute и хранящего значение форматной строки для значения (форматная строка по умолчанию - "{0}").

3) Реализовать возможность сохранения и считывания однотипных объектов из файлов данных на диске (вариант базы данных). Имя файла для каждого класса определяется атрибутом класса TableNameAttribute, поля и свойства подлежащие сохранению и считыванию должны помечаться атрибутом *FieldName* с указанием имени поля в файле данных. Реализовать возможность считывания как всех объектов из одного файла сразу (например в массив или список) так и обращение по порядковому номеру в файле.

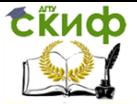

## 8. ЛАБОРАТОРНАЯ РАБОТА №8: СЕРИАЛИЗАЦИЯ В СРЕДЕ .NET

#### $8.1.$ Цель работы

<span id="page-36-1"></span><span id="page-36-0"></span>В терминах .NET сериализация - это процесс преобразования объекта в форму в которой он может быть сохранен на внешнем носителе или передан по сети передачи данных между различными вычислительными системами. Обратный процесс восстановления объектов из данных называется десериализацией. В стандартной реализации библиотеки .NET содержится два класса сериализации объектов – BinaryFormatter и SoapFormatter. BinaryFormatter удобен в использовании, когда необходимо получить небольшой по размеру образ объектов, в совокупности с быстрым и простым способом программирования. Кроме того, BinaryFormatter в отличие от XML/SOAP форматирования сохраняет полную структуру объекта, как он представлен в памяти компьютера, сохраняя значения, в том числе private полей.

### ДВОИЧНАЯ СЕРИАЛИЗАЦИЯ

Для того чтобы некий объект мог быть сериализован, его класс (в самом простейшем варианте) достаточно пометить атрибутом Serializable. Это необходимое и достаточное условие для сохранения данных объекта заданного класса.

В некоторых случаях классы содержат поля, хранящие либо постоянные значения, либо значения, которые после сериализации/десериализации могут не иметь смысла, или не могут сохраняться по соображениям безопасности. Такие поля необходимо пометить атрибутом NonSerialized. Например,

[Serializable] public class CarEngine ſ private readonly int engineId; [NonSerialized] public int temperature; public bool TurnOn(); public bool TurnOff();  $\lambda$ 

Атрибут *Serializable* HE наследуется. Таким образом, если возникает необходимость сериализации классов наследников.

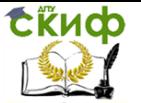

каждый из них должен быть помечен соответствующим атрибутом. В противном случае любая попытка обрашения к подсистеме сериализации .NET для данного класса будет приводить к исключению SerializationException.

Для того чтобы сериализовать приведенный выше класс CarEngine в двоичном виде достаточно написать следующий код:

```
public void SerializeCarTo(string fileName, CarEngine care)
      ſ
      Stream st = new FileStream(fileName, FileMode.Create);
      IFormatter f = new BinaryFormatter();f.Serialize(st, care);
      st.Close();
      \lambdaа для чтения сохраненного объекта из файла подойдет
функция
      public CarEngine DeserializeCarFrom(string fileName)
      Stream st = new FileStream(fileName, FileMode.Open, File-
Access.Read);
      IFormatter f = new BinaryFormatter();
      CarEngine car = f.Deserialize(st);st.Close();
      return car:
      Y
```
#### **ХМL/SOAP-СЕРИАЛИЗАЦИЯ**

Сериализация программных объектов в формат XML связанно с использованием вместо класса *BinaryFormatter* другого специального объекта *XmlSerializer* описанного в пространстве имен System.Xml.Serialization. XML-сериализация производит сохранение только полей и свойств имеющих область видимости *public*. Сохраняемые свойства должны быть доступны как для чтения, так и для записи, и исключение делается только для свойств поддерживающих интерфейс IList. По умолчанию, сериализатор при записи объекта создает XML следующего вида

<тип-объекта> <имя-поля>значение-поля</имя-поля>

```
</тип-объекта>
```
записывая все *public* поля, доступные на чтение/запись. Для

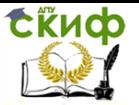

игнорирования некоторых полей и исключения их из процесса записи можно использовать атрибут *XmlIanoreAttribute* выполняющий ту же функцию что и атрибут NoSerialized при двоичной сериализации.

В случаях, когда сериализация выполняется в целях обмена информацией с другими системами, или в случаях, когда на XML наложена строгая схема, определяющая имена элементов и атрибутов, имена элементов в XML могут не совпадать с именами полей, объявленных в программных объектах. Для реализации такой возможности предназначен атрибут XmlElementAttribute, изменяющий имя элемента XML-файла. Ещё одной возможностью является запись полей объекта в виде атрибутов вместо полей.

public class Book { [XmlAttribute("Name-Author")] public string Author = "неизвестен"; public string ISBN;  $\overline{\mathbf{z}}$ Результатом будет получен xml-строка следующего вида: <?xml version="1.0" encoding="utf-16"?> <Book Name-Author="Неизвестен"> <ISBN>11234</ISBN>  $<$ /Book>

Сериализация коллекций производиться по общему форма-

**TV** 

<имя-поля-коллекции> <тип-элемента-коллекции> поля объекта в коллекции </тип-элемента-коллекции> </имя-поля-коллекции>

Применяя к полю атрибут *XmlArrayAttribute* можно заменить имя элемента для поля-коллекции.

public class Book { [XmlAttribute("Name-Author")] public string Author = "неизвестен"; public string ISBN; [XmlArray("par-list"), XmlArrayItem("par")] public string[] Paragraphs;  $\lambda$ 

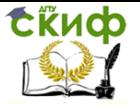

Атрибут XmlArrayItemAttribute изменяет соответственно имя элементов, вложенных в основной элемент коллекции.

> <?xml version="1.0" encoding="utf-16"?> <Book Name-Author="Неизвестен"> <ISBN>11234</ISBN> <par-list>  $<$ par>1</par>  $<$ par>2 $<$ /par>  $<$ /par-list $>$  $<$ /Book>

Надо учитывать, что если коллекция может содержать различные классы, то тип каждого из них необходимо указать с помощью параметра type атрибута XmlArrayItem.

#### $8.2.$ Задание к лабораторной работе

<span id="page-39-0"></span>Используя подходящие классы-коллекции из пространств имен System.Collections и System.Collections.Generic выполнить соответствующий вариант задания (Таблица №1), дополнив его возможностями сохранения и чтения данных в/из файлов. Предусмотреть возможность сериализации данных, как в двоичном формате, так и в формате SOAP/XML.

Предоставить работоспособную программу и объяснить выбор того или иного класса, использованного при решении задачи.

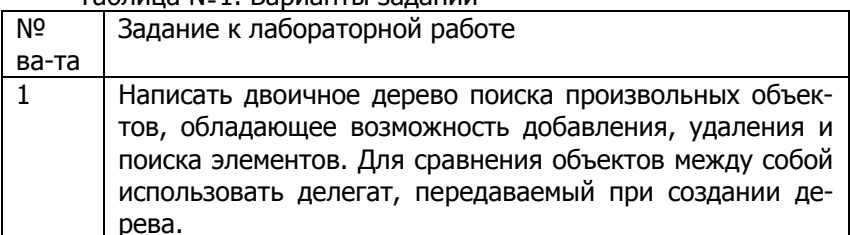

Таблица N01 Варианты заланий

Управление дистанционного обучения и повышения квалификации

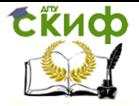

Программирование под платформу .NET

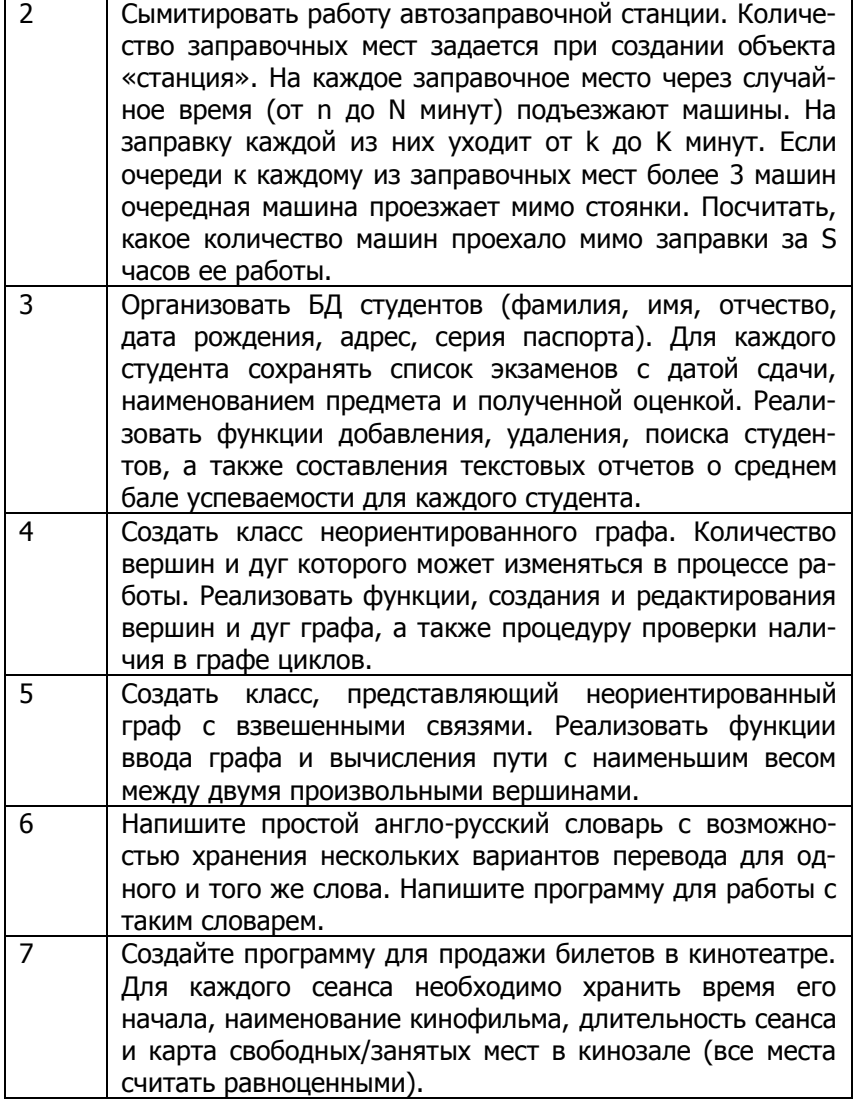

### **8.3. Контрольные вопросы**

1. Что называют сериализацией в среде .NET?

<span id="page-40-0"></span>2. Приведите названия и опишите основные атрибуты, используемые для управления сериализацией в XML.

3. Для чего используется сериализация?

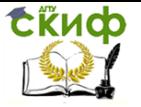

4. Каким условиям должен удовлетворять класс, чтобы его можно было сериализовать в двоичном виде?

<span id="page-41-0"></span>5. B. используется интерфейс каких целях IDeserializationCallback?

## 9. ЛАБОРАТОРНАЯ РАБОТА №9: ПАРАЛЛЕЛЬНАЯ ОБРАБОТКА С ИСПОЛЬЗОВАНИЕМ ПОТОКОВ

### ПОТОКИ В СРЕДЕ MICROSOFT .NET FRAMEWORK

В среде Microsoft .NET Framework основные классы для организации многопоточных вычислений и их синхронизации сосредоточены в пространстве имен System. Threading (см. таблица 1).

Таблица 1 - Основные классы пространства имен System Threading

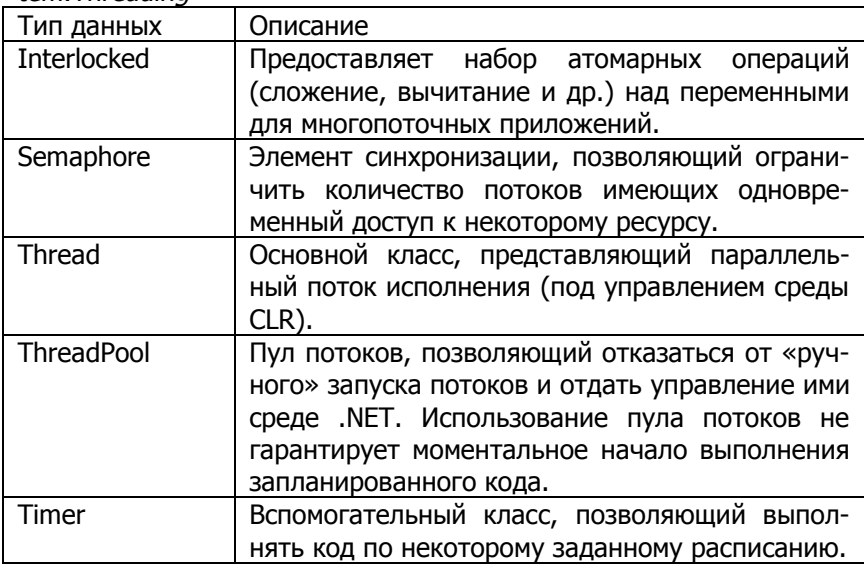

Ключевым классом, конечно же, является класс Thread. Он представляет объектно-ориентированную обертку над параллельно выполняемым кодом (и соответствующим объектом ядра операционной системы) в домене .NET-приложения. Его ключевые свойства и методы представлены в таблице 2.

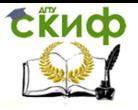

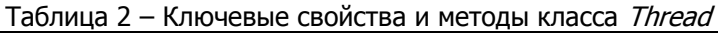

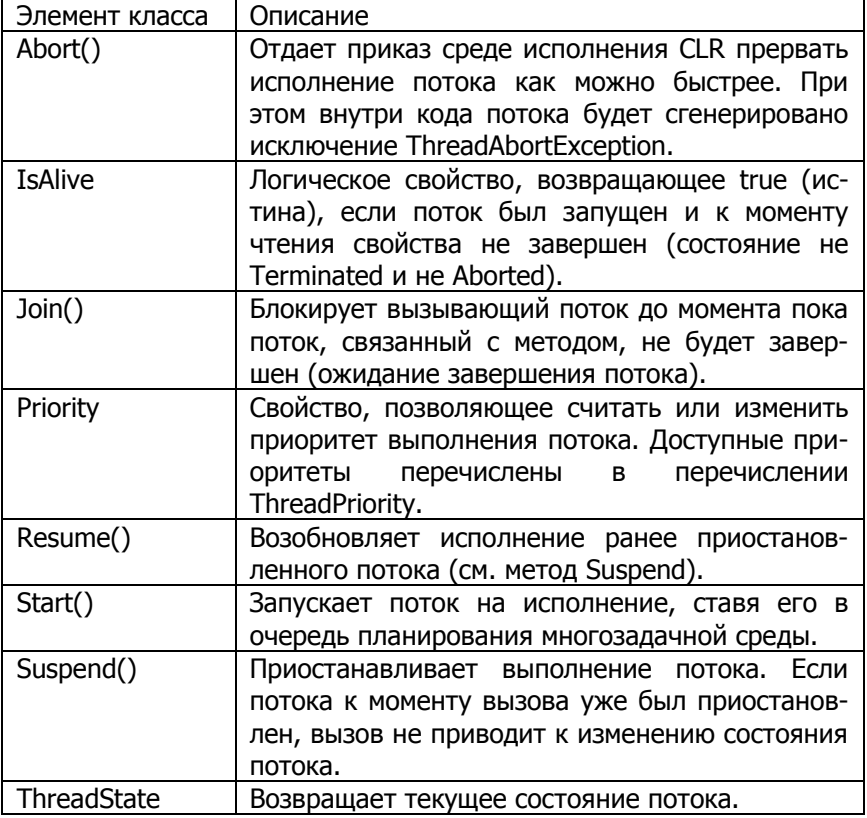

#### Задание к лабораторной работе  $9.1.$

<span id="page-42-0"></span>Используя потоки (класс Thread) операционной системы или пулы потоков, а также необходимые средства синхронизации параллельных процессов из пространства имен System. Threading, реализовать программу согласно варианту задания (см. таблица  $3$ ).

При выполнении задания учесть, что количество активно работающих потоков не должно превышать количества установленных в компьютере логических процессоров.

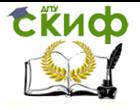

### Таблица 3 - Варианты заданий

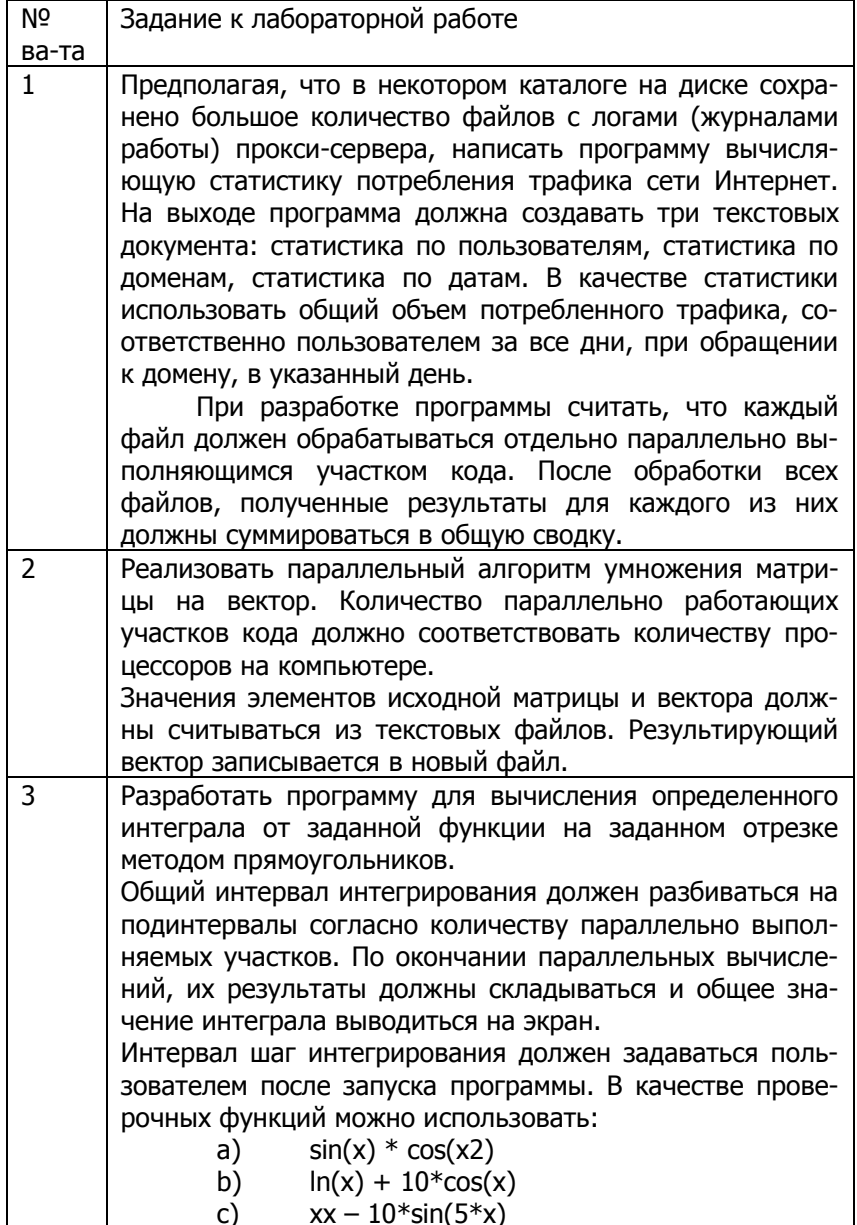

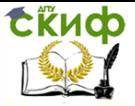

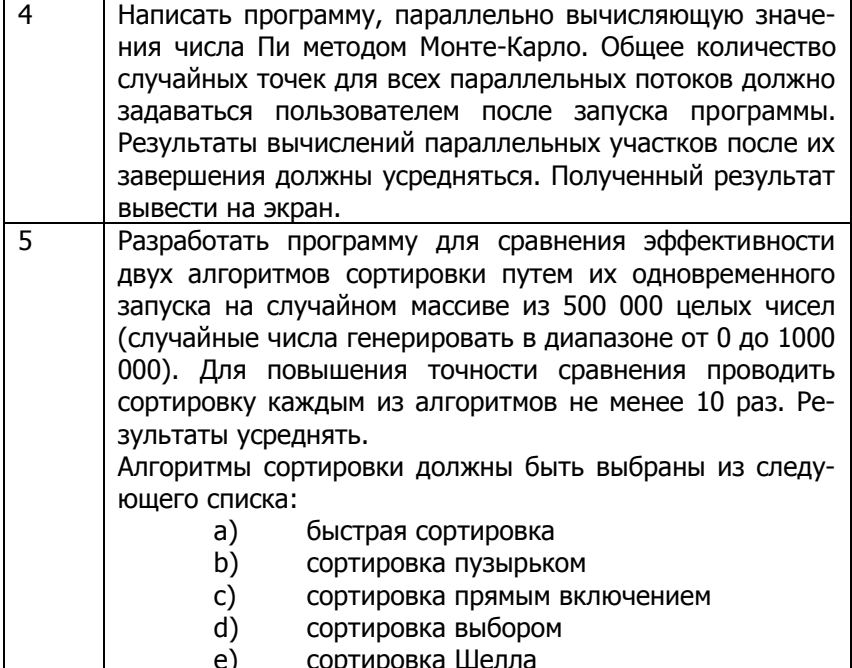

#### $9.2.$ Контрольные вопросы

<span id="page-44-0"></span>1. В чем сходство и отличие потоков от процессов? В каких использование потоков имеет преимущество? случаях

2. Какие ограничения для ускорения работы параллельных алгоритмов вы можете назвать?

3. Приведите примеры необходимости использования средств синхронизации при распараллеливании алгоритмов.

4. В чем отличие между созданием потока и использованием пула потоков? Какие преимущества и недостатки у каждого способа?

5. Перечислите ключевые классы библиотеки FCL .NET для работы с потоками.

6. Какими особенностями должен обладать алгоритм, поддающийся эффективному распараллеливанию?

7. Назовите причины, по которым время работы параллельных алгоритмов может разли- чаться от раза к разу?

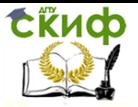

### <span id="page-45-0"></span>10. ЛАБОРАТОРНАЯ РАБОТА №10: ИСПОЛЬЗОВАНИЕ БИБЛИОТЕКИ TPL (TASK **PARALLEL LIBRARY)**

### ЭЛЕМЕНТЫ БИБЛИОТЕКИ ТРЦ

Основные классы библиотеки (см. таблицу 1) Task Parallel Library (TPL) нацелены на упрощение работы программиста при разработке параллельных и асинхронных алгоритмов. Основной единицей, с которой придется иметь дело при работе с TPL, является Задача (Task), инкапсулирующая некоторый асинхронно выполняемый алгоритм. В отличие от потока (Thread) программист не может прямо управлять планированием кода задачи. Будучи созданной и запущенной, задача будет поставлена в очередь на выполнение, которое начнется, как только появится свободный поток, способный обслужить код задачи. Кроме того, поскольку задача является также и асинхронным примитивом, несколько задач могут одновременно выполняться, используя один и тот же поток, что повышается обшую производительность вычислений.

Таблица 1 - Основные классы пространства имен Svstem Threading Tasks

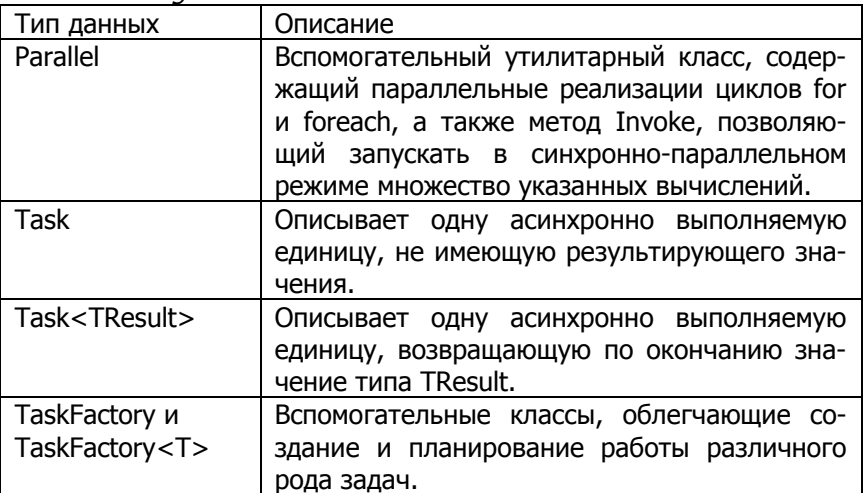

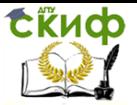

### 10.1. Задание к лабораторной работе

<span id="page-46-0"></span>Используя задачи (объекты классов Task и Task<TResult>), реализовать программу согласно варианту задания (см. таблица 2). Спроектировать задачу так, чтобы, несмотря на количество созданных в процессе выполнения задач, завершение выполнения всего расчета можно было отследить по одной, объединяющей остальные, задаче.

Плюсом будет считаться использование продолжений (сопtinuations) и технологии LINQ там, где это представляется возможным.

Таблица 3 - Варианты заданий

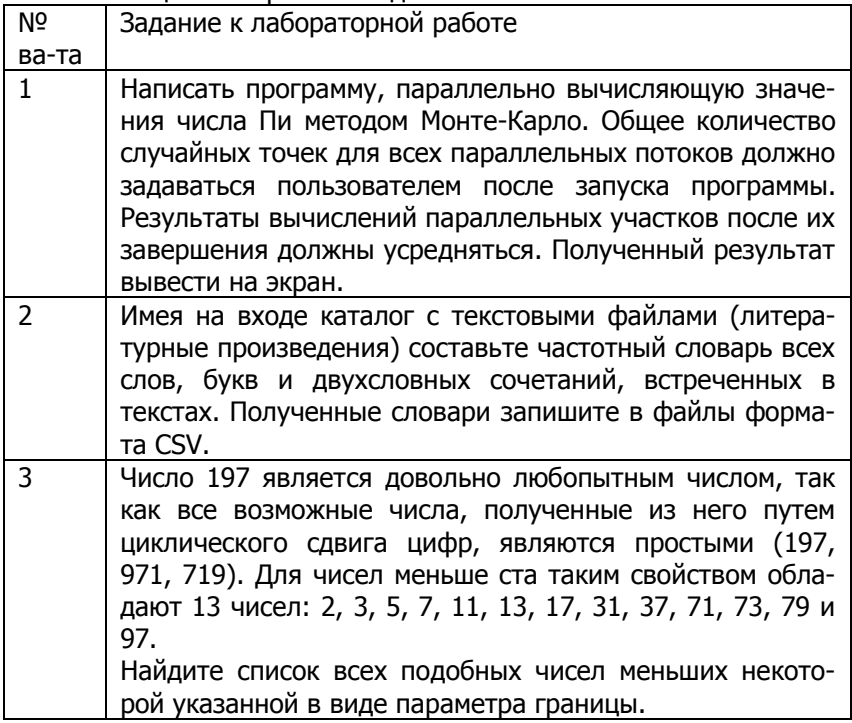

Управление дистанционного обучения и повышения квалификации

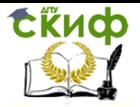

### Программирование под платформу .NET

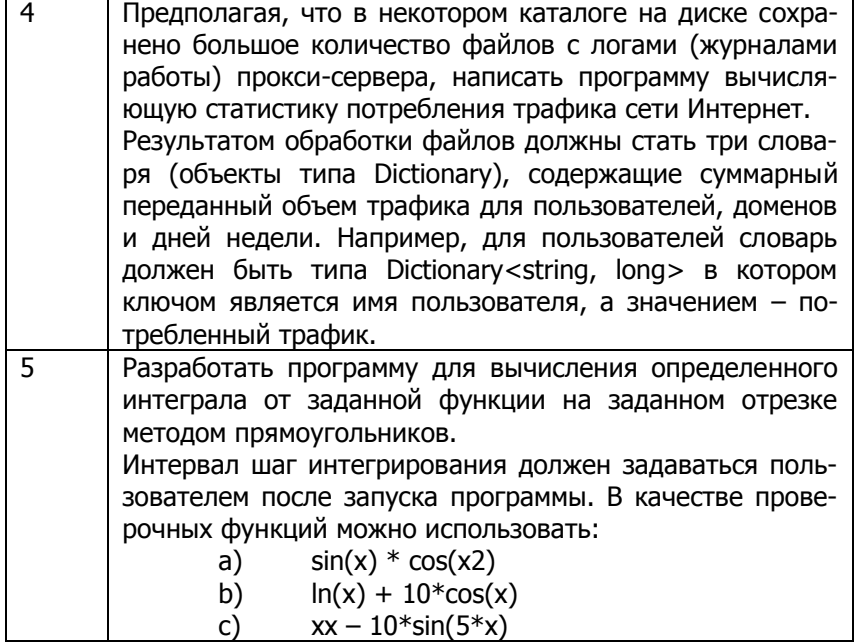

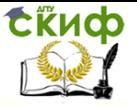

## **СПИСОК ЛИТЕРАТУРЫ**

- <span id="page-48-0"></span>1. Павловская Т.А. C#. Программирование на языке высокого уровня: учебник для ВУЗов. – СПб.: Питер, 2013.
- 2. А. Хейлсберг и др. Язык программирования C#. СПб.: Питер, 2012.
- 3. Туральчук К.А. Параллельное программирование с помощью языка C#. – Интернет-Университет Информационных Технологий (ИНТУИТ), 2016. – URL: http://www.iprbookshop.ru/39560.html